### **МИНИСТЕРСТВО СЕЛЬСКОГО ХОЗЯЙСТВА РОССИЙСКОЙ ФЕДЕРАЦИИ**

Федеральное государственное бюджетное образовательное учреждение высшего образования **«КУБАНСКИЙ ГОСУДАРСТВЕННЫЙ АГРАРНЫЙ УНИВЕРСИТЕТ ИМЕНИ И.Т. ТРУБИЛИНА»**

# **ЭКОНОМИЧЕСКИЙ ФАКУЛЬТЕТ**

**УТВЕРЖДАЮ** Декан экономического факультета профессор К. Э. Тюпаков  $\frac{u}{23}$ » мая  $2022r$ .

# **Рабочая программа дисциплины**

#### **Компьютерные технологии в профессиональной деятельности**

**Направление подготовки** 38.04.01 Экономика

**Направленность**  Экономика фирмы и отраслевых рынков

**Уровень высшего образования** Магистратура

> **Форма обучения** Очная и заочная

> > **Краснодар 2022**

технологии  $B$ «Компьютерные Рабочая программа дисциплины «Компьютерные технологии в профессиональной деятельности» разработана на основе ФГОС ВО 38.04.01 профессиональной деятельности - 1 г. Министерства образования и науки РФ  $M_{\text{NOMHNA}}$ , утвержденного приказания и начал в 11 августва 2020 г.  $N_0$  939 11 августа 2020 г. № 939.

Автор: канд. экон. наук, доцент

Н.В. Гайдук

Рабочая программа обсуждена и рекомендована к утверждению решением кафедры информационных систем от 18.04.2022 г., протокол № 10.

Заведующий кафедрой, д-р экон. наук, профессор

 $k = \frac{1}{2}$ 

Е.В. Попова

заседании методической комиссии одобрена на Рабочая программа экономического факультета протокол от 18.04.2022 г. № 11

Председатель  $H = N 2KOH$  Hav  $A$   $\beta$  shown  $\log_{10} A_{\text{F}}$ 

А.В. Толмачев

Руководитель основной профессиональной<br>образовательной программы,  $\pi$ - рэкон, наук, профессор  $\alpha$   $\beta$   $\beta$   $\gamma$   $\gamma$   $\gamma$ 

В.И. Гайдук

# **1 Цель и задачи освоения дисциплины**

**Целью** освоения дисциплины «Компьютерные технологии в профессиональной деятельности» является формирование комплекса знаний в области организации применения компьютерных технологий в финансовоэкономической и профессиональной деятельности, современных технологий и методов обработки информации.

### **Задачи дисциплины**

.

– формирование интегративныхумений, необходимые для эффективного участия в академических и профессиональных дискуссиях;

– формирование системы знаний и навыков применения современных технологий автоматизированной обработки информации и компьютерных программ в профессиональной деятельности;

– углубление знаний о методах использования информационных и справочно-информационных систем при решении профессиональных задач;

– формирование и совершенствование навыков обмена информацией по телекоммуникационным каналам связи;

– углубление представления и совершенствование навыков применения принципов и правил защиты информации.

# **2 Перечень планируемых результатов обучения по дисциплине, соотнесенных с планируемыми результатами освоения ОПОП ВО**

### **В результате освоения дисциплины формируются следующие компетенции:**

УК-4 – способен применять современные коммуникативные технологии, в том числе на иностранном(ых) языке(ах), для академического и профессионального взаимодействия;

ОПК-5 – способен использовать современные информационные технологии и программные средства при решении профессиональных задач.

# **3 Место дисциплины в структуре ОПОП ВО**

«Компьютерные технологии в профессиональной деятельности» является дисциплиной обязательной части ОПОП ВО подготовки обучающихся по направлению 38.04.01 Экономика, направленность «Экономика фирмы и отраслевых рынков».

# 4 Объем дисциплины (108 часов, 3 зачетных единицы)

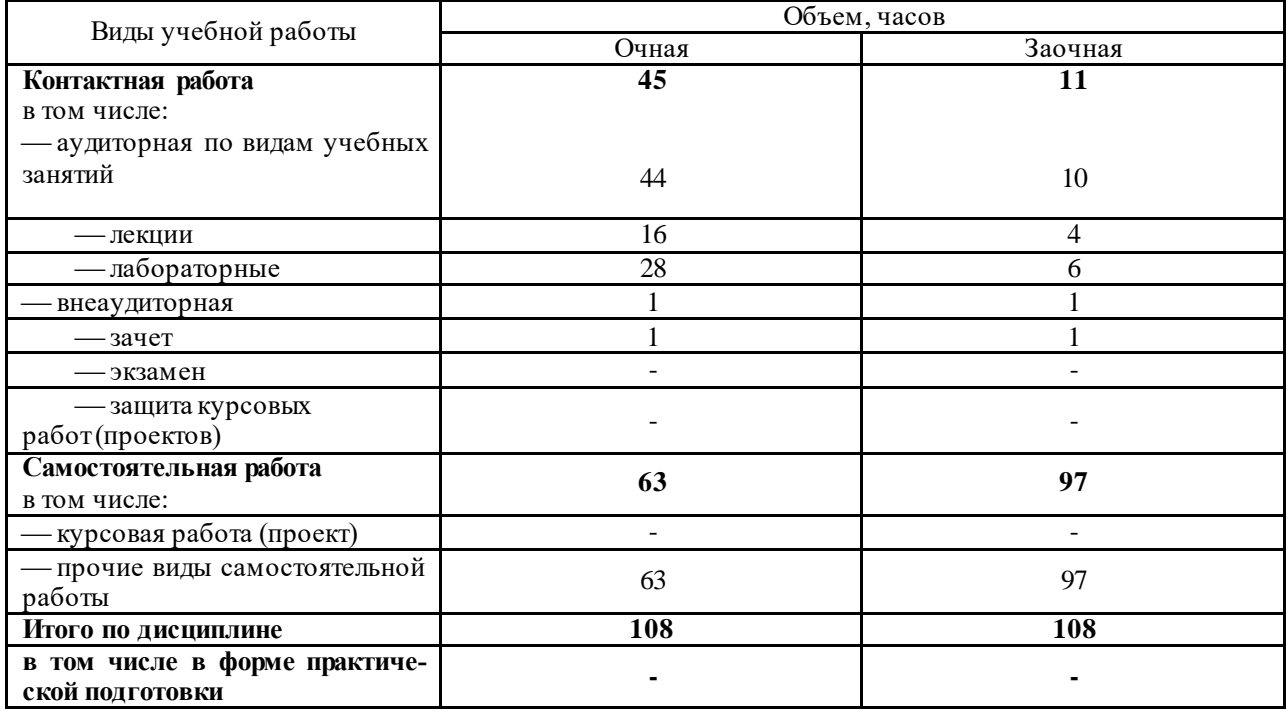

# 5 Содержание дисциплины

По итогам изучаемой дисциплины обучающиеся сдают зачет. Дисциплина изучается на 1 курсе, в 1 семестре очной формы обучения, на 1 курсе, в 1 семестре заочной формы обучения.

Содержание и структура дисциплины по очной форме обучения

| $N_2$ |                                               | Формируемые компе- |         |                | <b>B</b> TOM | емкость (в часах)<br>Ла- | Виды учебной работы, включая<br>самостоятельную работу студентов и трудо-<br>в том чис- |                |
|-------|-----------------------------------------------|--------------------|---------|----------------|--------------|--------------------------|-----------------------------------------------------------------------------------------|----------------|
| $\Pi$ | Тема.<br>Основные вопросы                     | генции             | Семестр |                | числе в      | бора-                    | ле в фор-                                                                               | Само-<br>стоя- |
| $\Pi$ |                                               |                    |         | Лек-           | $\phi$ opme  | тор-                     | ме прак-                                                                                | тель-          |
|       |                                               |                    |         | ЦИИ            | практиче-    | ные                      | тиче-ской                                                                               | ная            |
|       |                                               |                    |         |                | ской под-    | заня-                    | ПОДГОТОВ-                                                                               | работа         |
|       |                                               |                    |         |                | ГОТОВКИ      | <b>RNT</b>               | КИ                                                                                      |                |
|       | Компьютерные<br>информа-                      | УK-                |         | $\overline{2}$ |              | $\overline{c}$           |                                                                                         | 8              |
|       | ционные технологии и ин-                      | 4,                 |         |                |              |                          |                                                                                         |                |
|       | формационные системы                          | $O\Pi K$<br>$-5$   |         |                |              |                          |                                                                                         |                |
|       | Информация, информа-<br>ционное общество, ин- |                    |         |                |              |                          |                                                                                         |                |
|       | форматизация.                                 |                    |         |                |              |                          |                                                                                         |                |
|       | Компьютерные инфор-<br>2.                     |                    |         |                |              |                          |                                                                                         |                |
|       | мационные технологии.                         |                    |         |                |              |                          |                                                                                         |                |
|       | 3.<br>Аппаратно-техническое                   |                    |         |                |              |                          |                                                                                         |                |
|       | обеспечение<br>компью-<br>терных технологий.  |                    |         |                |              |                          |                                                                                         |                |
|       | Программное обеспече-<br>4.                   |                    |         |                |              |                          |                                                                                         |                |

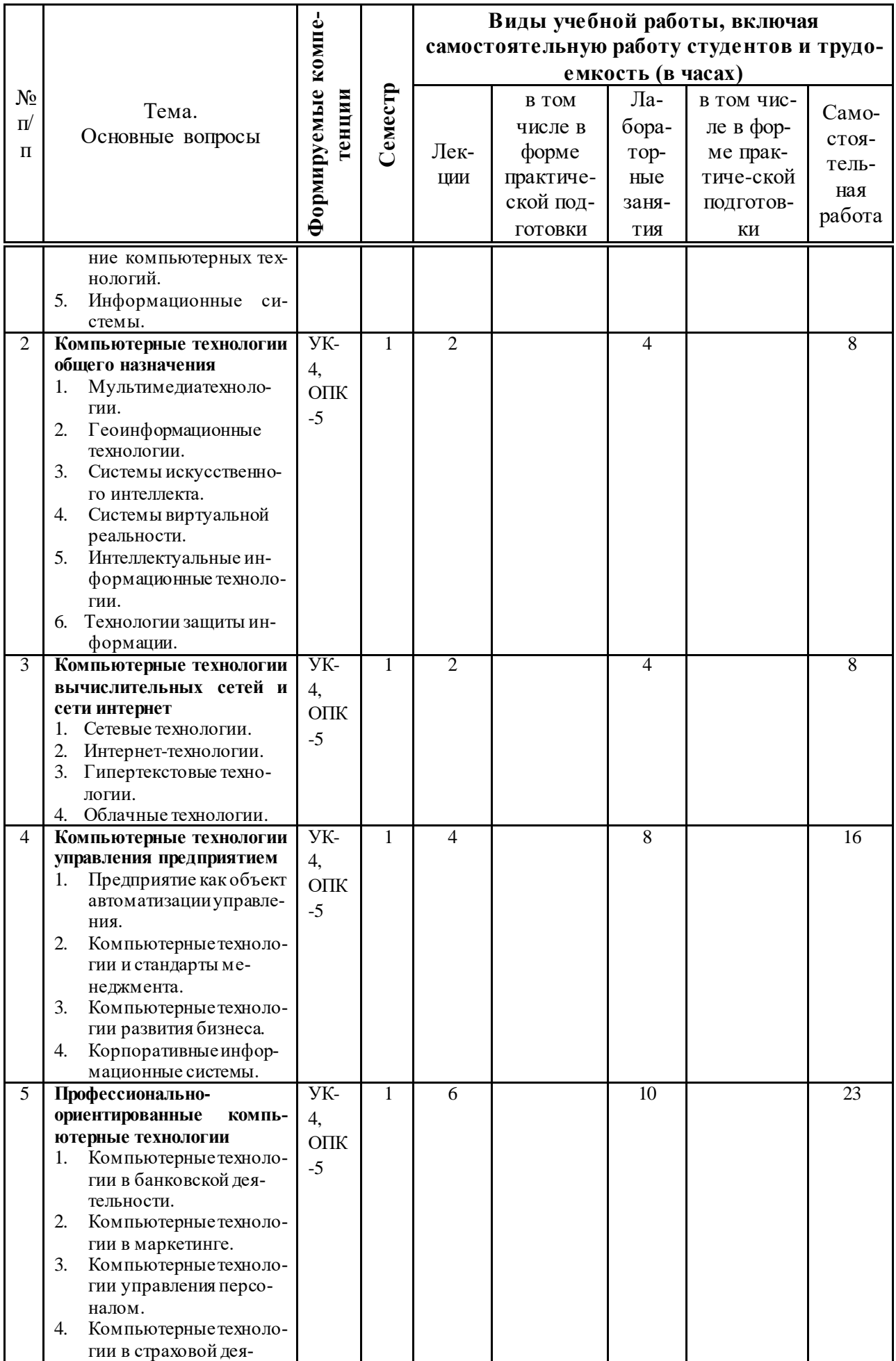

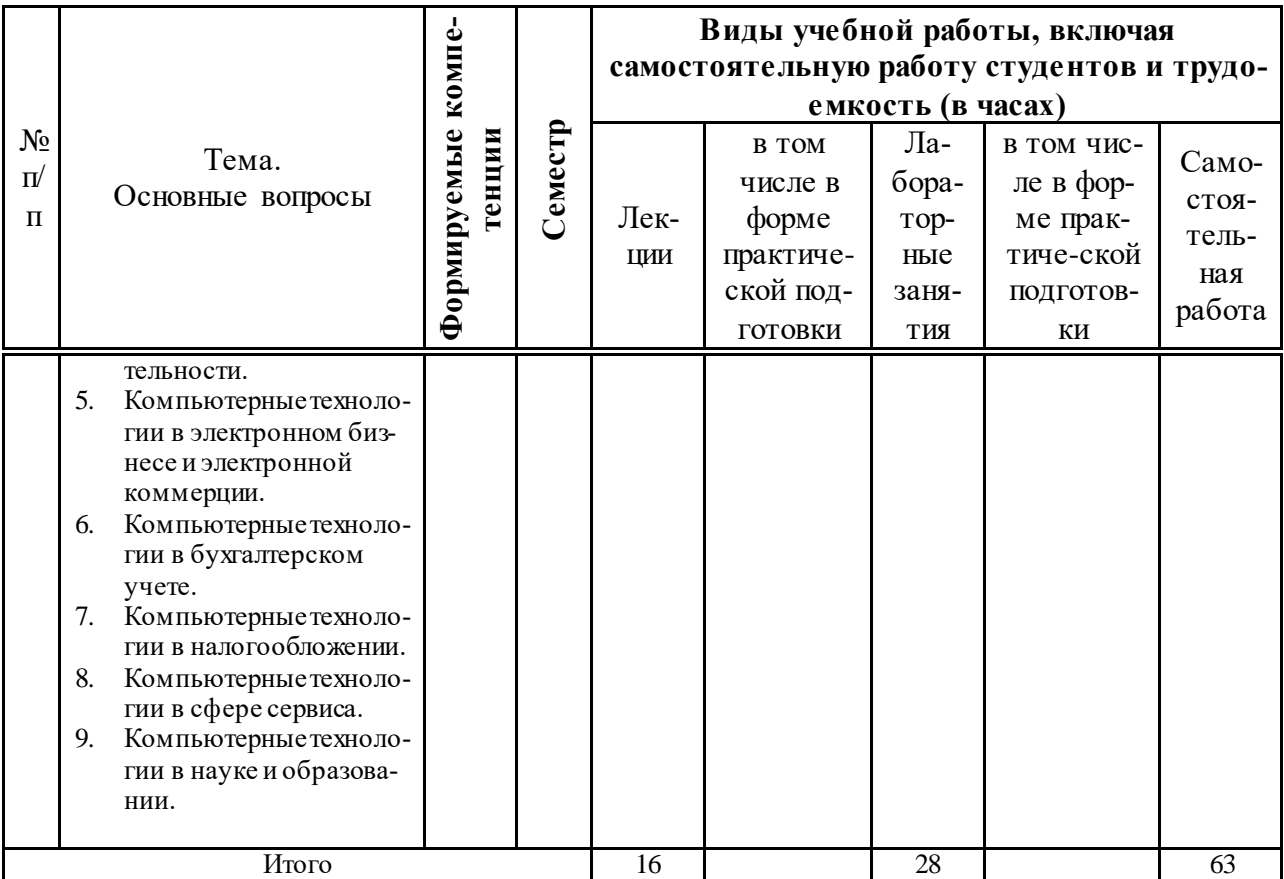

# **Содержание и структура дисциплины по заочной форме обучения**

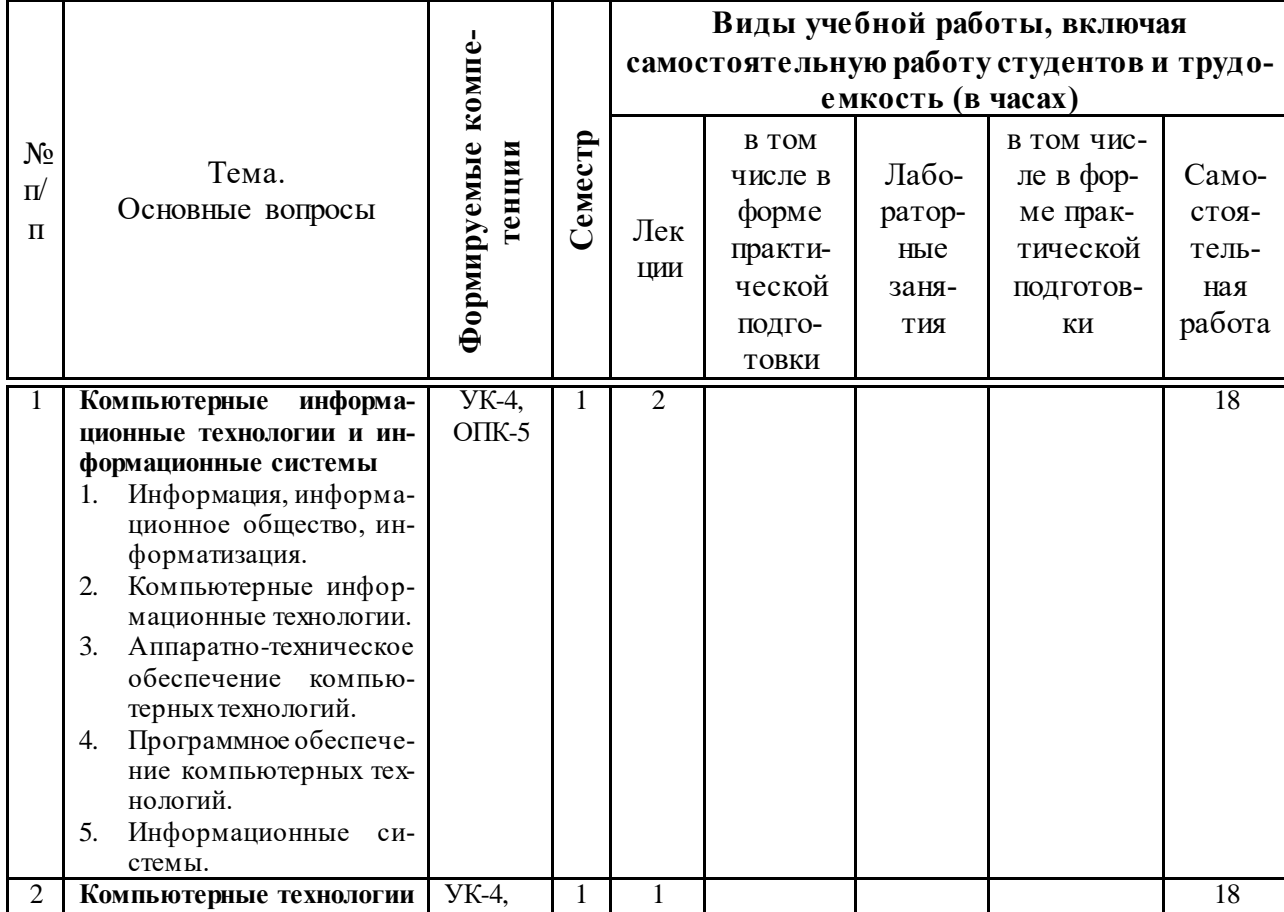

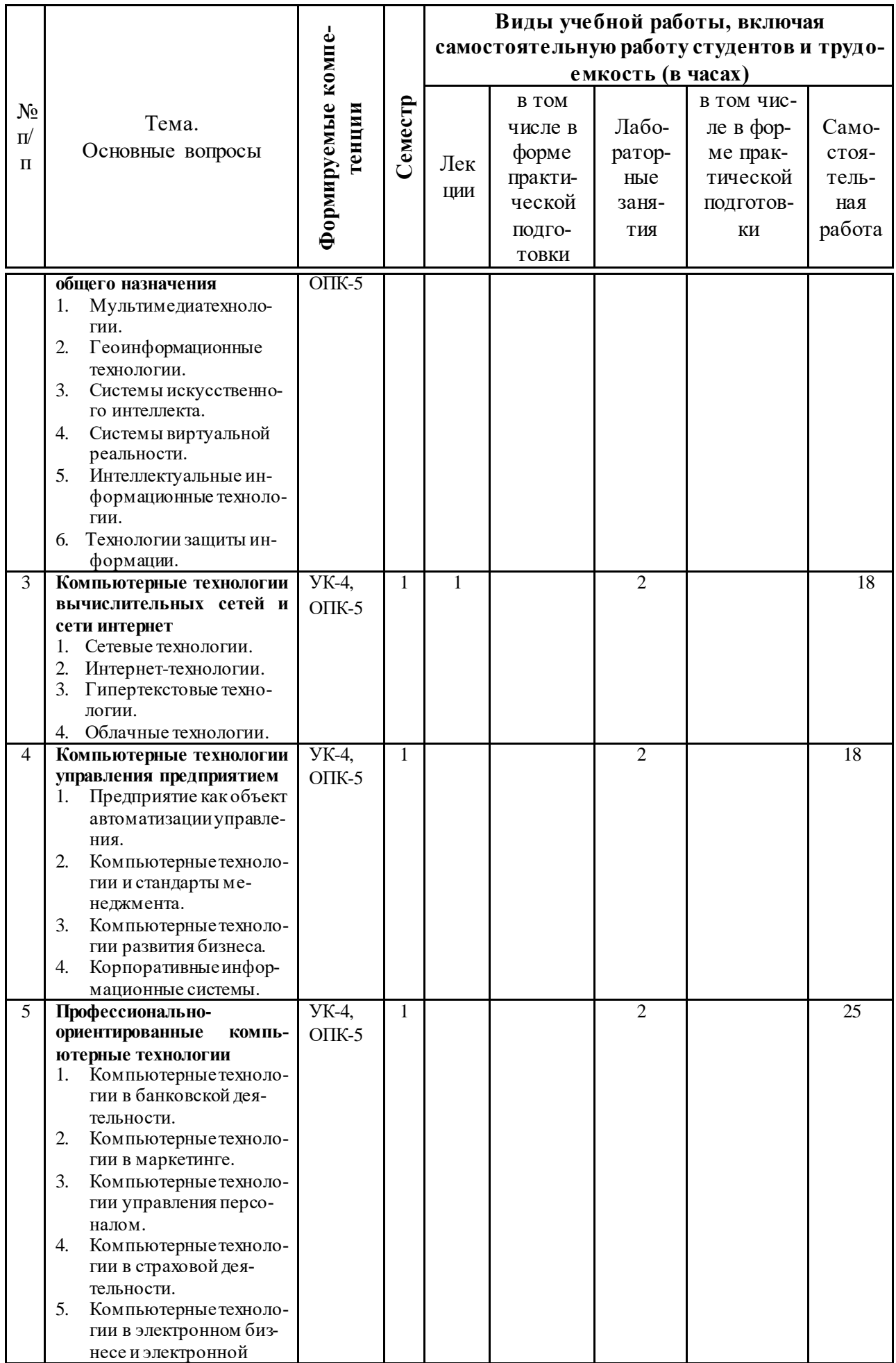

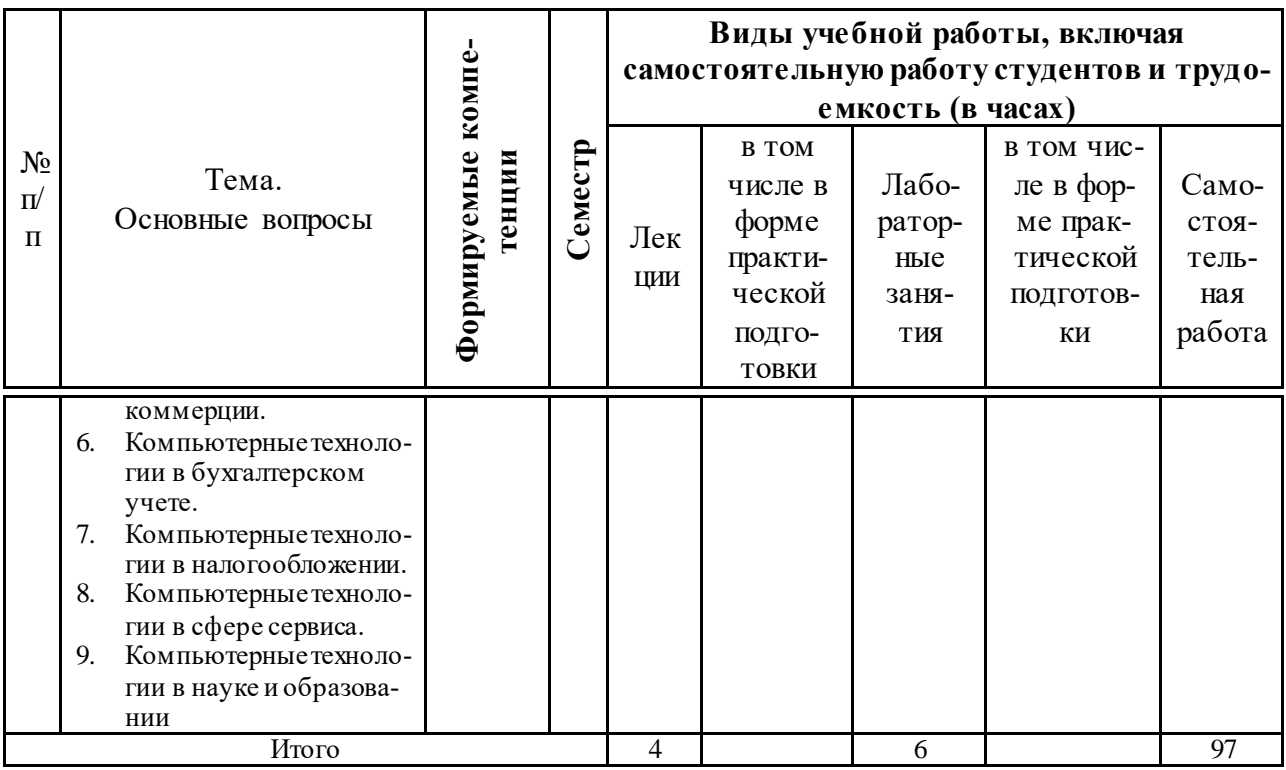

# 6 Перечень учебно-методического обеспечения для самостоятельной работы обучающихся по дисциплине

1. Компьютерные технологии в профессиональной деятельности: учеб. пособие / Н. В. Гайдук. - Краснодар : КубГАУ, 2021. - 174 с. https://edu.kubsau.ru/mod/resource/view.php?id=10283

2. Говдя, В. В. Компьютерные технологии в учетно-аналитической практике: учебник / В. В. Говдя, Н. В. Кузнецова, С.С. Морозкина [Электронный ресурс]. – Краснодар: КубГАУ, 2021. – 238 с. – Режим доступа: https://edu.kubsau.ru/file.php/120/Govdja Kuznecova Morozkina Uch KT magi 2021 632719 v1 .PDF

3. Гайдук Н. В. Компьютерные технологии в профессиональной деятельности: метод. рекомендации / сост. Н. В. Гайдук. - Краснодар: КубГАУ, 2021. – 81 c. https://edu.kubsau.ru/mod/resource/view.php?id=9825.

4. Гайдук Н. В. Компьютерные технологии в экономической науке и образовании: практикум/Н.В. Гайдук - Краснодар: КубГАУ, 2016. - Ч. 1-68 c. https://edu.kubsau.ru/file.php/118/Posobie\_KtObr-1\_Gaiduk\_N.V.pdf

5. Гайдук Н. В. Компьютерные технологии в экономической науке и образовании: практикум/Н. В. Гайдук. – Краснодар: КубГАУ, 2017. – Ч. 2. - 107 c. https://edu.kubsau.ru/file.php/118/KtObr-2chast-poln.pdf

6. Гайдук Н. В. Информационные системы в экономике: практикум / Н.В. Гайдук - Краснодар : Куб $\Gamma$ АУ, 2016. – ч. 1 – 126 с. https://edu.kubsau.ru/file.php/118/Praktikum\_ISEH-1ch\_Gaiduk\_N.V.pdf

7. Гайдук Н. В. Информационные системы в экономике: практикум / Н.В. Гайдук – Краснодар : КубГАУ, 2017. – ч. 2 – 208 с. [https://edu.kubsau.ru/file.php/118/Praktikum\\_Gaiduk\\_ISEH-2ch.pd](https://edu.kubsau.ru/file.php/118/Praktikum_Gaiduk_ISEH-2ch.pdf)f

8. Гайдук Н.В. Предметно-ориентированные экономические информационные системы в бухгалтерском учете: Практикум / Н.В. Гайдук Учебнометодическое пособие / Краснодар, 2018. – 185 с. [https://edu.kubsau.ru/file.php/118/Praktikum\\_ISBU-Gaiduk.pd](https://edu.kubsau.ru/file.php/118/Praktikum_ISBU-Gaiduk.pdf)f

9. Гайдук Н.В. Учет в системе «1С: Бухгалтерия 8.3»: учебнометодический практикум / Н. В. Гайдук. – Краснодар : КубГАУ, 2022. – 123 с.

# **7 Фонд оценочных средств для проведения промежуточной аттестации**

### **7.1 Перечень компетенций с указанием этапов их формирования в процессе освоения образовательной программы**

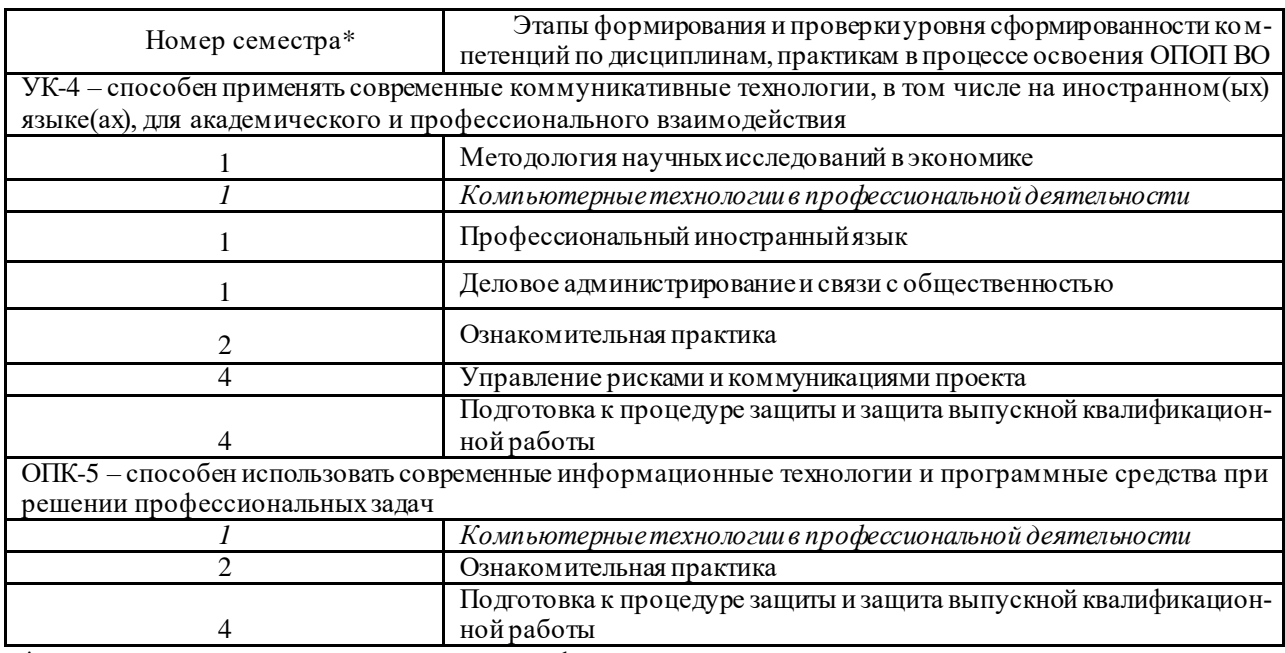

\* номер семестра соответствует этапу формирования компетенции

### **7.2 Описание показателей и критериев оценивания компетенций на различных этапах их формирования, описание шкалы оценивания**

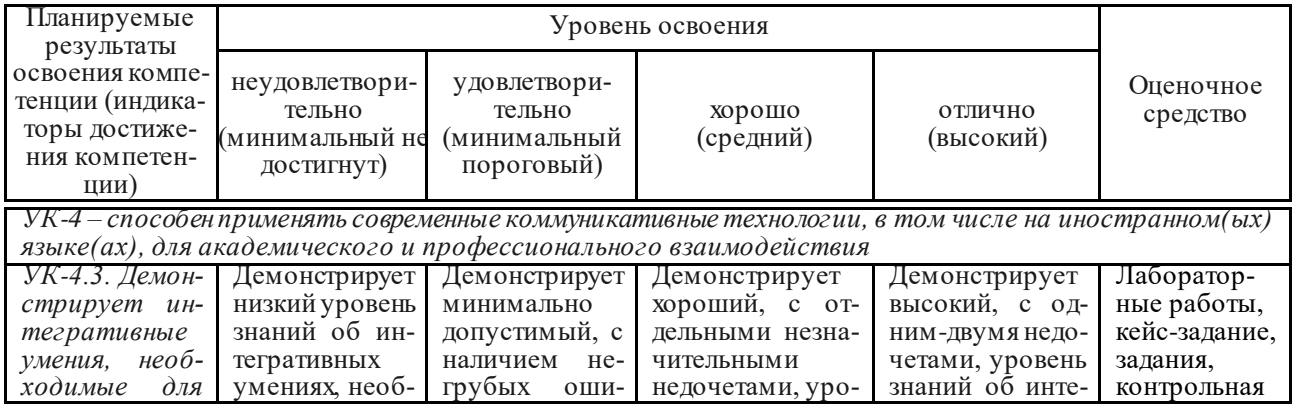

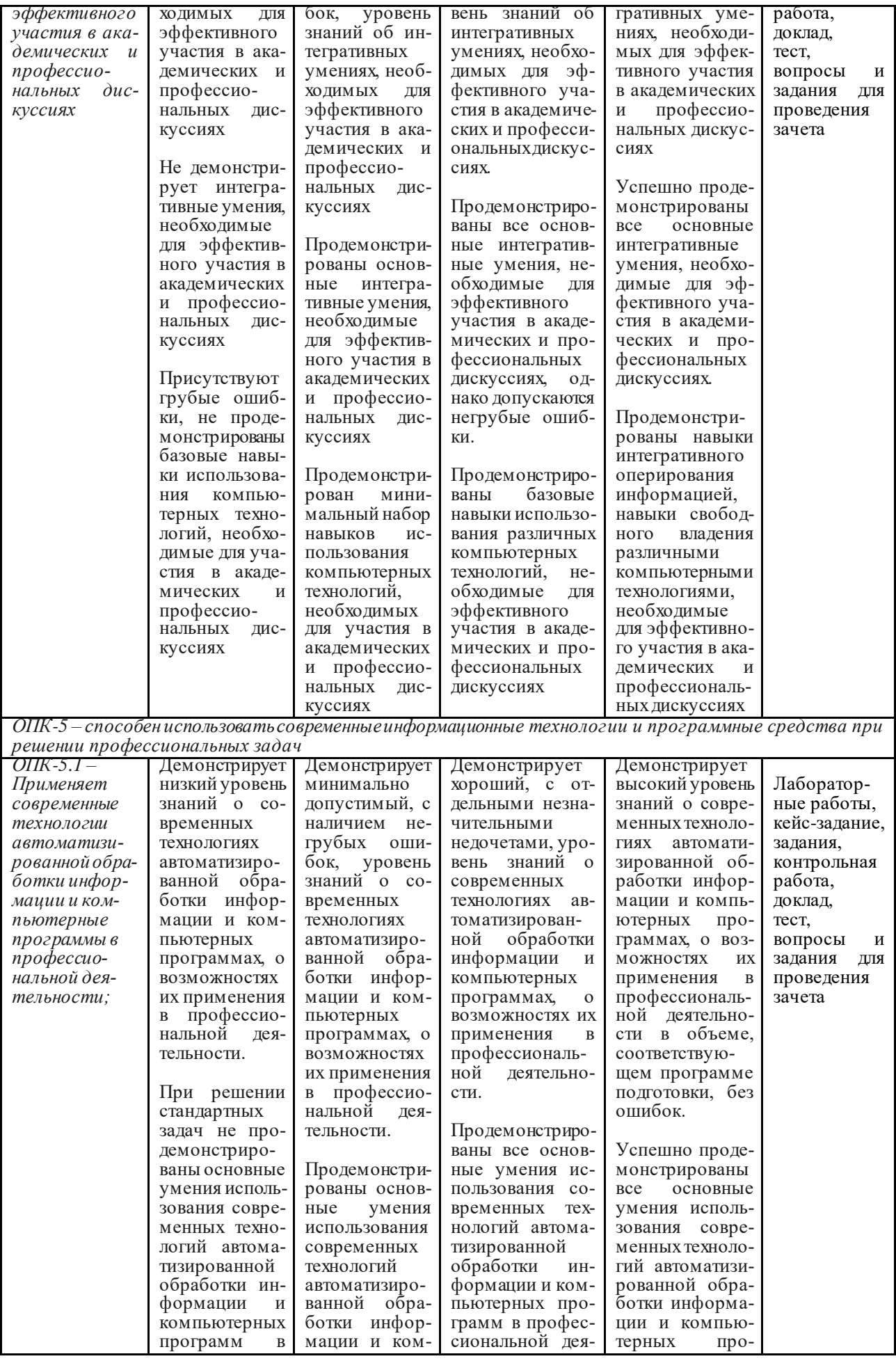

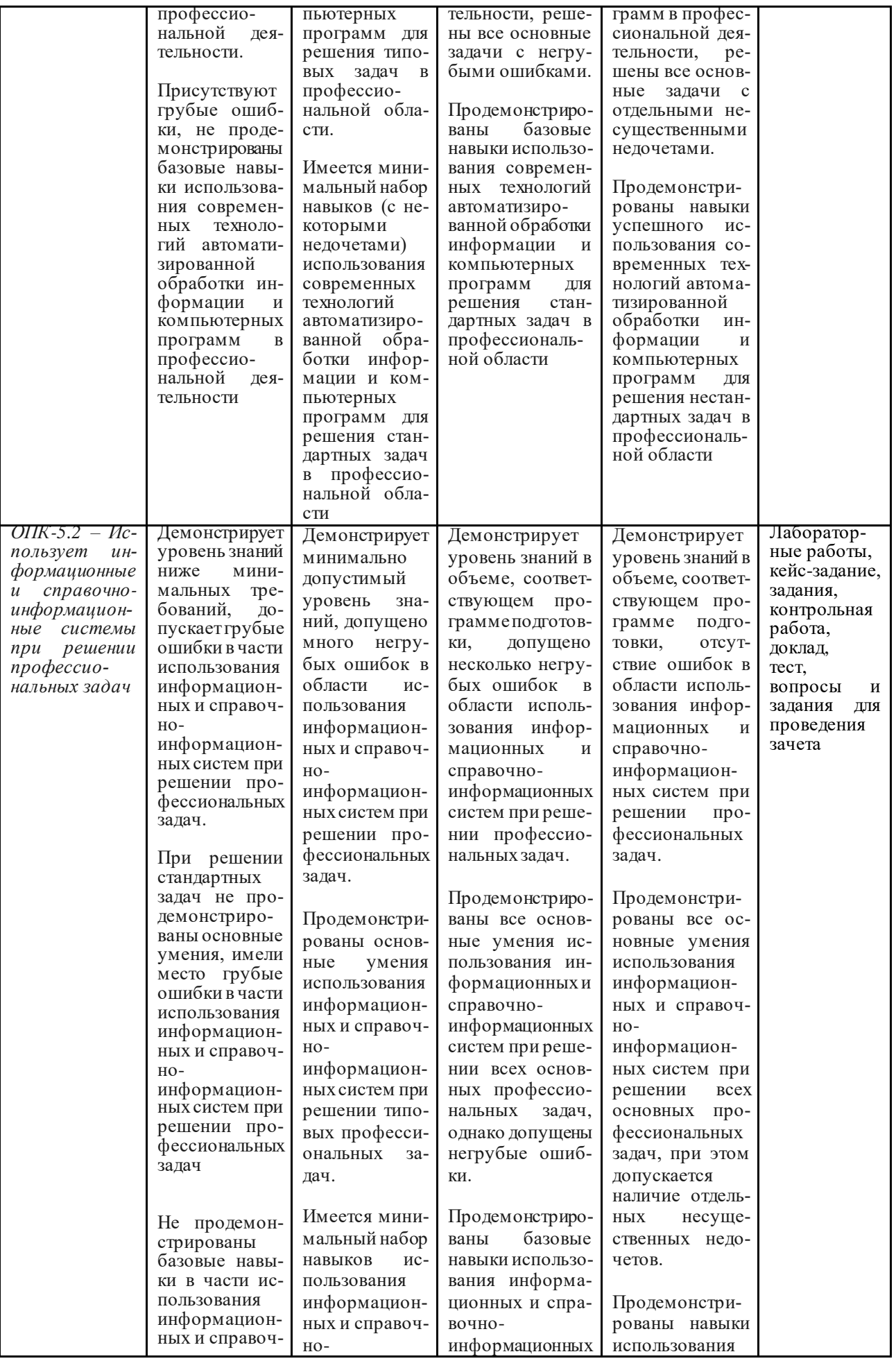

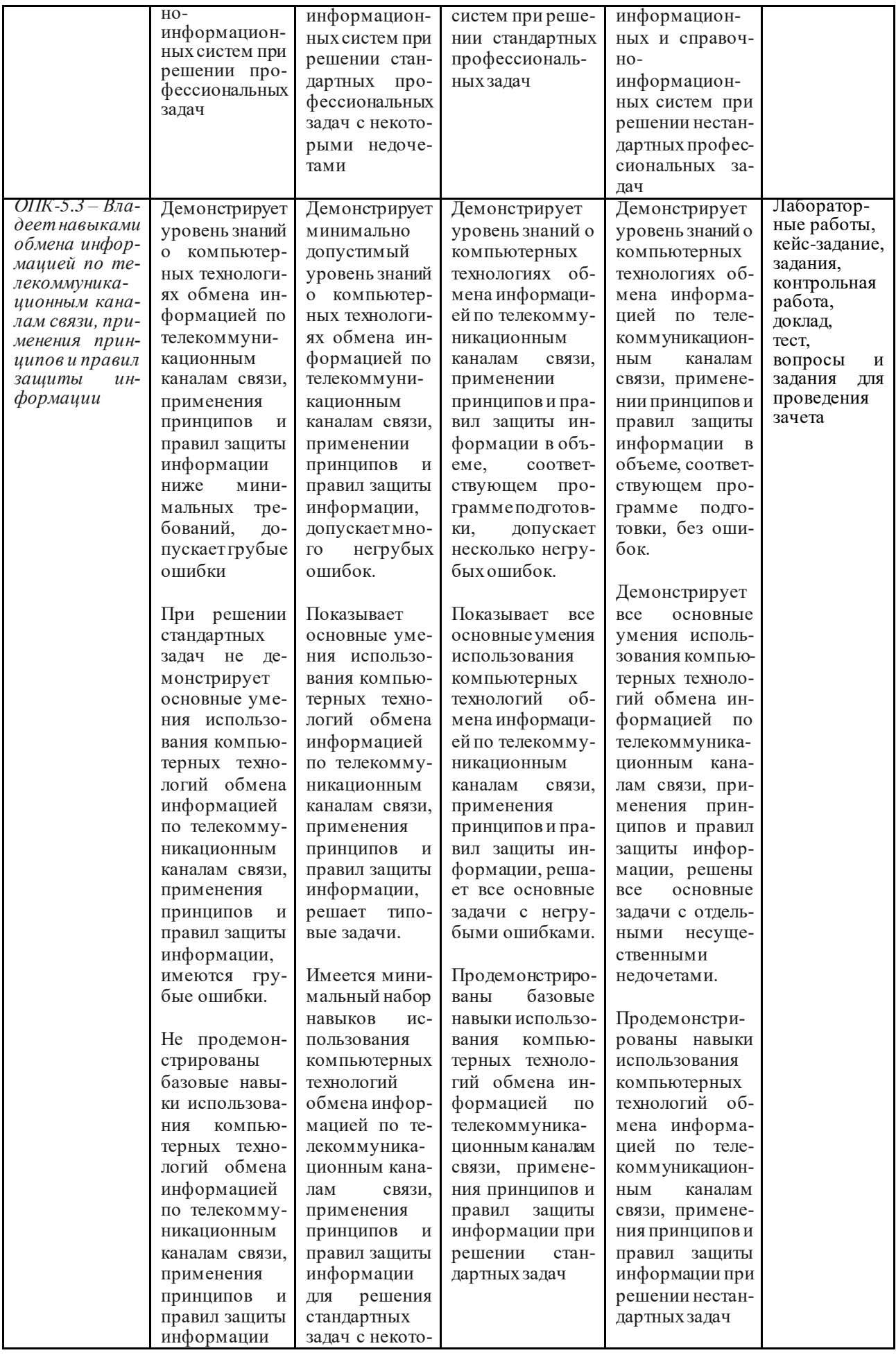

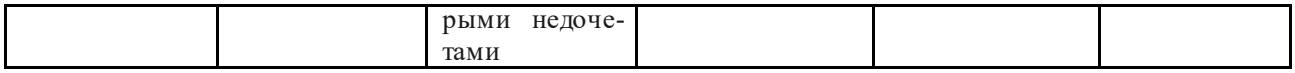

### 7.3 Типовые контрольные задания или иные материалы, необходимые для оценки знаний, умений, навыков, характеризующих этапы формирования компетенций в процессе освоения ОПОП ВО

### Лабораторные работы (приведены примеры)

Лабораторная работа № 1. Компьютерные технологии в анализе финансовой отчетности предприятия. Аналитический баланс

- 1. Изучить теоретические основы анализа финансовой отчетности предприятия.
- 2. Анализ ликвидности и платежеспособности.
- 3. Оценка относительных показателей ликвидности и платежеспособности.

Задание. Построить аналитический баланс (горизонтальный и вертикальный) и произвести расчет аналитических коэффициентов по следующим данным о деятельности ООО «КОНТИНЕНТ» (таблица 1.1).

Таблица 1.1 – Показатели деятельности ООО «КОНТИНЕНТ»  $3a\ 2013 - 2015$  FF.

| $N_2$          |                            | Годы     |        |         |  |
|----------------|----------------------------|----------|--------|---------|--|
| $\Pi/\Pi$      | Показатель                 | 2013     | 2014   | 2015    |  |
| 1              | Основные средства          | 186      | 140245 | 140245  |  |
| $\overline{2}$ | Запасы                     | 15228    | 11200  | 13807   |  |
| 3              | Денежные средства          | 119      |        |         |  |
| $\overline{4}$ | Краткосрочные кредиты      |          |        |         |  |
|                | и займы                    | 107488   |        |         |  |
| 5              | Добавочный капитал         |          | 106970 | 108682  |  |
| 6              | Долгосрочные финансовые    |          |        |         |  |
|                | вложения                   | 18460    |        |         |  |
| 7              | Налог на добавленную       |          |        |         |  |
|                | стоимость                  | 1175     | 1345   | 900     |  |
| 8              | Дебиторская задолженность  | 32756    | 14640  | 9262    |  |
| 9              | Краткосрочные финансовые   |          |        |         |  |
|                | вложения                   |          |        | 5040    |  |
| 10             | Уставный капитал           | 5082     | 50000  | 50000   |  |
| 11             | Нераспределенная прибыль   | $-76240$ | 3040   | 7860    |  |
| 12             | Кредиторская задолженность | 10595    | 7420   | 2712    |  |
| 13             | Долгосрочные обязательства | 21000    |        |         |  |
| 14             | Выручка от продаж          | 130585   | 147800 | 299135  |  |
| 15             | Себестоимость проданной    |          |        |         |  |
|                | продукции                  | 112983   | 141930 | 2990084 |  |

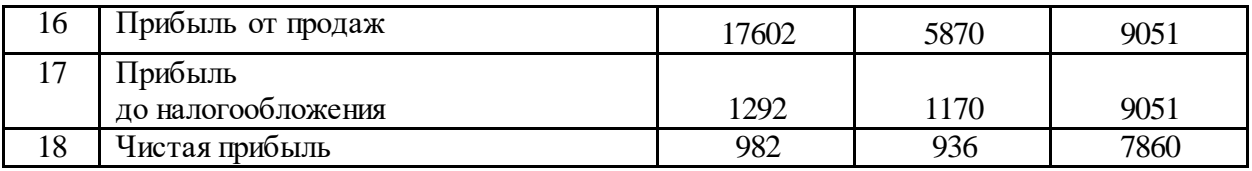

1. Таблицу из рисунка 1.1 составить с использованием форм бухгалтерской (финансовой) отчетности.

2. Создать таблицы «Горизонтальный анализ статей баланса» и «Вертикальный анализ статей баланса», содержащие следующие области: активные статьи баланса; пассивные статьи баланса; область ввода необходимых показателей по годам; область, отражающая динамику каждого показателя за рассматриваемый период.

3. Все итоговые статьи баланса должны быть рассчитаны введением соответствующих формул. Например, ячейка В8 из рисунка 1.2 должна содержать формулу =СУММ(В9:В15), а в ячейку С10 из рисунка 1.3 должна быть введена формула с использованием ссылок =(\$B10/\$B\$25)\*\$C\$25.

4. Построить круговую диаграмму состава активов предприятия на 2015 г.

5. Ввести расчетные формулы с использованием адресации, ссылок, встроенных функций.

**Лабораторная работа № 2.** Компьютерные технологии в анализе финансовой отчетности предприятия. Расчет аналитических коэффициентов

- 1. Изучить финансовые коэффициенты, применяемые для оценки ликвидности предприятия:
	- 1. Коэффициент текущей ликвидности (покрытия).
	- 2. Коэффициент критической (быстрой, срочной) ликвидности.
	- 3. Коэффициент абсолютной ликвидности. Коэффициент «цены» ликвидации.
	- 4. Общий коэффициент ликвидности баланса.
	- 5. Коэффициент перспективной платежеспособности.
	- 6. Коэффициент задолженности.
	- 7. Коэффициент общей платежеспособности.
- 2. Анализ финансовой устойчивости предприятия.
	- 1. Абсолютная устойчивость финансового состояния.
	- 2. Нормальная устойчивость финансового состояния.
	- 3. Неустойчивое финансовое состояние.
	- 4. Кризисное финансовое состояние.
- 3. Анализ абсолютных показателей финансовой устойчивости.
	- 1. Коэффициент независимости.
	- 2. Коэффициент зависимости.
	- 3. Коэффициент финансовой устойчивости.
	- 4. Коэффициент финансирования.
	- 5. Коэффициент финансовой активности.
- 6. Собственный оборотный капитал.
- 7. Коэффициент маневренности собственного капитала.
- 8. Коэффициент обеспеченности собственными оборотными средствами.
- 9. Коэффициент обеспеченности запасов собственными источниками.
- 10. Коэффициент (индекс) постоянного актива.
- 4. Анализ относительных показателей финансовой устойчивости.
	- 1. Рентабельность продаж.
	- 2. Общая рентабельность отчетного периода.
	- 3. Рентабельность собственного капитала.
	- 4. Рентабельность внеоборотных активов.
	- 5. Рентабельность основной деятельности.
	- 6. Рентабельность перманентного (постоянного) капитала, рентабельность инвестиций.
	- 7. Фондорентабельность.
- 5. Анализ рентабельности хозяйствующих субъектов.
- 6. Анализ деловой активности хозяйствующего субъекта

*Задания***.** На основании таблиц, составленных и рассчитанных в лабораторной 1, произвести расчет аналитических коэффициентов по данным о деятельности ООО «КОНТИНЕНТ».

1. Создать таблицы соответствующего вида по всем направлениям анализа:

- «Расчет показателей ликвидности»;
- «Расчет абсолютных показателей финансовой устойчивости»;
- «Расчет относительных показателей финансовой устойчивости»;
- «Расчет показателей деловой активности»;
- «Расчет показателей рентабельности».

2. Ввести расчетные формулы с использованием адресации, ссылок, встроенных функций.

### **Лабораторная работа № 3**

Компьютерные технологии линейных и нелинейных моделей оптимизации в экономике и управлении

- 1. Изучить теоретические основы задачи линейной оптимизации.
- 2. Изучить теоретические основы задачи нелинейной оптимизации.
- 3. Изучить теоретические основы портфеля ценных бумаг.

*Задание 1.* Использовать мощности оборудования.

Предприятие имеет m моделей машин различных мощностей. Задан план по времени и номенклатуре: T – время работы каждой машины; продукции j-го вида должно быть выпущено не менее  $N_i$  единиц.

Составить такой план работы оборудования, чтобы обеспечить минимальные затраты на производство, если известны производительность каждой *i*-й машины по выпуску *j*-го вида продукции  $b_{ii}$  и стоимость единицы времени, затрачиваемого i-й машиной на выпуск j-го вида продукции  $C_{ij}$ .

Требуется определить время работы время работы i-й машины по выпуску j-го вида продукции xij, обеспечивающее минимальные затраты на производство при соблюдении ограничений по общему времени работы машин Т и заданному количеству продукции  $\mathrm{N}_\mathrm{j}$ .

*Задание 2.* Оптимизировать производственную программу.

Задача относится к области целочисленной оптимизации.

Завод выпускает три модели станков, которые изготавливаются последовательно в трех цехах. Мощность цехов составляет 300, 250 и 200 чел.-дн в декаду. В первом цехе для сборки одного станка первой модели требуется 6 чел.-дн, второй модели  $-4$  и третьей модели  $-2$  чел.-дн в неделю соответственно. Во втором цехе трудоемкость равна 3, 4 и 5 чел.-дн соответственно, в третьем – по 3 чел.-дн на каждую модель. Прибыль, получаемая от продажи станка каждой модели, составляет 15, 13 и 10 тыс. руб. соответственно. Построить модель оптимального плана и определить оптимальные количества моделей каждого типа (при которых прибыль завода будет максимальной).

*Задание 3.* Предприятие может выпускать два вида продукции. На ее изготовление требуются три вида ресурсов  $(i = 1, 2, 3)$ . С учетом брака расход ресурсов на единицу производимой продукции *j*-го вида ( $j = 1, 2$ ) определяется выражением  $a_{ij} + k_{ij} x_j$ , а прибыль в зависимости от объемов производства равна p $_j$  + l $_j$  x $_j$ , где x $_j$  – искомый объем производства продукции $j$ -го вида;  $a_{ij}$  – норма расхода i-го ресурса на производство единицы продукции j-го вида;  $k_{ii}$ – коэффициент изменения расхода соответствующего ресурса с учетом выпуска бракованных изделий;  $p_i$  – прибыль от единицы продукции j-го вида; l<sup>j</sup> –коэффициент изменения прибыли, влияющий на объем производства продукции.

Требуется найти объемы производства продукции, при которых прибыль будет максимальной.

Значения параметров задачи приведены в таблице 2.

В данной задаче как целевая функция, так и функции-ограничения являются нелинейными функциями. Найти решение задачи необходимо в целых числах.

|                       |            | Норма расхода ре- |                                | Коэффициентизменения |                                   |  |
|-----------------------|------------|-------------------|--------------------------------|----------------------|-----------------------------------|--|
|                       | Запасы ре- |                   | сурсов а <sub>іі</sub> на про- |                      | норм расхода ресурсов $k_{ij}$ на |  |
| Pecypc $(i)$          | cypca      | дукцию вида ј     |                                | продукцию видај      |                                   |  |
|                       |            | $\prod p$         | $\Pi p2$                       | $\prod p$            | $\Pi p2$                          |  |
| Pecypc 1              | 1350       | 15                | 18                             | 0,1                  | 0,05                              |  |
| Pecypc 2              | 1400       | 12                | 16                             | 0,2                  | 0,2                               |  |
| Pecypc 3              | 1580       | 17                | 14                             | 0,1                  | 0,15                              |  |
| Прибыль (тыс. руб.)   |            | 100               | 120                            |                      |                                   |  |
| Коэффициент изменения |            | $-0,08$           | $-0,1$                         |                      |                                   |  |
| прибыли               |            |                   |                                |                      |                                   |  |

Таблица 2 – Параметры задачи

*Задание 4.* Сформировать оптимальный портфель ценных бумаг.

Требуется сформировать портфель минимального риска из двух видов ценных бумаг – «АРТ» с эффективностью 12% и риском 21,1 и «ВЕРМ» с эффективностью 5,1 % и риском 8,3 при условии, что обеспечивается доходность портфеля не менее 8,9 %. Коэффициент корреляции  $r_{12} = 0.18$ .

# *Кейс-задание (приведены примеры)* **Тема: Создание инвестиционного проекта в системе Project Expert.**

Необходимо разработать инвестиционный бизнес-проект «Цех по производству сыра».

**Исходные данные для построения модели проекта в Project Expert Описание проекта:**

В Агрофирме важнейшим направлением деятельности является молочное скотоводство. С целью повышения конкурентоспособности предприятия предлагается проект организации цеха по производству сыров, что позволит повысить рентабельность продаж и увеличить результативность реализации продукции.

Необходимо просчитать целесообразность данного проекта, обосновав это с помощью расчетов, выполненных в Project Expert.

Начало проекта: 1 января 2018 г.

Длительность расчетов: 6 лет.

Стартовый баланс: Денежные средства – 4 100 000 руб.

Заемный капитал: Кредит в размере 16402 тыс. руб. в «Россельхозбанке» под 20 % годовых. Выплаты основного долга – с 1 кв. 2018 г. по 4 кв. 2023 г.

Ставка дисконтирования: 18 %.

Доля прибыли на формирование резервов: 20 %.

Организационно-правовая форма: Публичное акционерное общество (ПАО). Система налогообложения:

Единый сельскохозяйственный налог – 6 %;

Налог в Пенсионный фонд РФ – 26 %;

Налог в фонд социального страхования – 2,9%;

Налог в фонд медицинского страхования – 5,1%.

Проект условно разделен на три этапа:

– первый этап (1 кв. 2018 г. – 3 кв. 2018 г.) – оформление разрешительной документации и проведение экспертиз, строительство цеха, заключение договоров на подключение к коммуникациям;

– второй этап (4 кв. 2018 г.) – приобретение необходимого оборудования и пуско-наладочные работы,

– третий этап (1 кв. 2019 г.) – выход на проектную мощность.

Стоимость оборудования для производства сыров составляет 12089 тыс. руб., стоимость строительства цеха – 5255 тыс. руб.

**Начало производства и продаж:** 1 октября 2018 г.

Сведения об объемах планируемого производства, ценах реализации продукции, должностях и заработной плате, ценах сырья и материалов, а также расходе сырья и материалов на единицу продукции представлены в таблицах 1–5.

|                     | Показатель |      |       |       |       |       | J /<br>Итого |
|---------------------|------------|------|-------|-------|-------|-------|--------------|
| Показатель          | 2018       | 2019 | 2020  | 2021  | 2022  | 2023  |              |
| Сыр Гауда           | 11,0       | 87,6 | 104,0 | 104,0 | 104.0 | 104.0 | 514,7        |
| Сыр Славян-<br>ский | 7,3        | 58,4 | 69,4  | 69,4  | 69,4  | 69,4  | 343,1        |
| Итальянские<br>сыры | 9,1        | 73,0 | 86,7  | 86,7  | 86,7  | 86,7  | 428,9        |

Таблица 1 – Объемы производства и реализации сыров по проекту, т

Таблица 2 – Цены реализации продукции, тыс. руб./т

| <b>Показатель</b> | Значение |
|-------------------|----------|
| Сыр Гауда         | 600      |
| Сыр Славянский    | 200      |
| Итальянские сыры  |          |

### Таблица 3 – Заработная плата

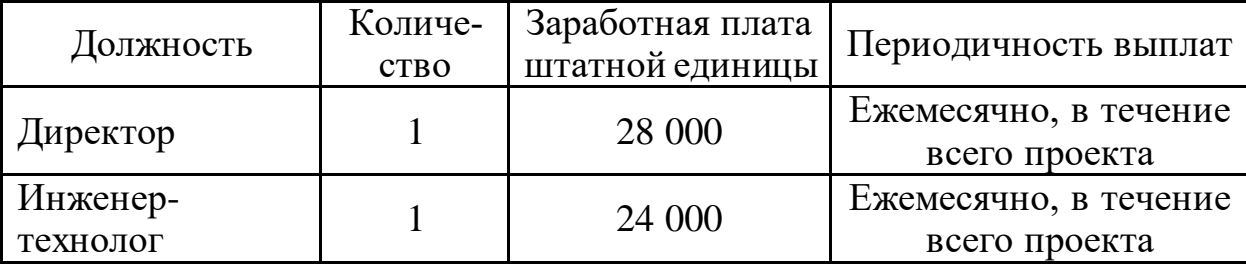

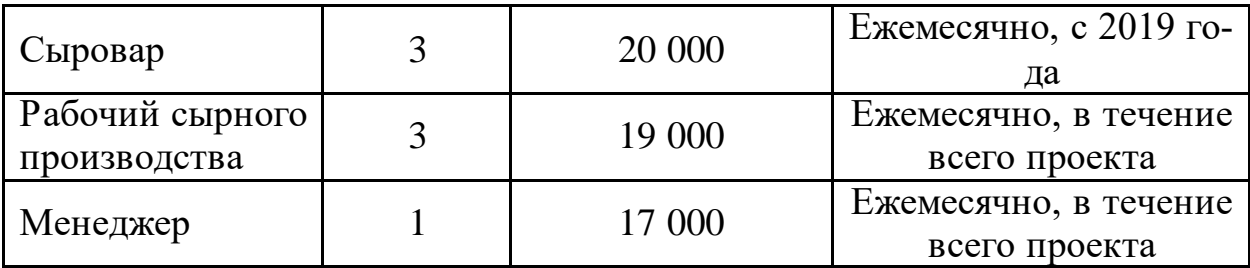

#### Таблица 4 – Цена на сырье и материалы

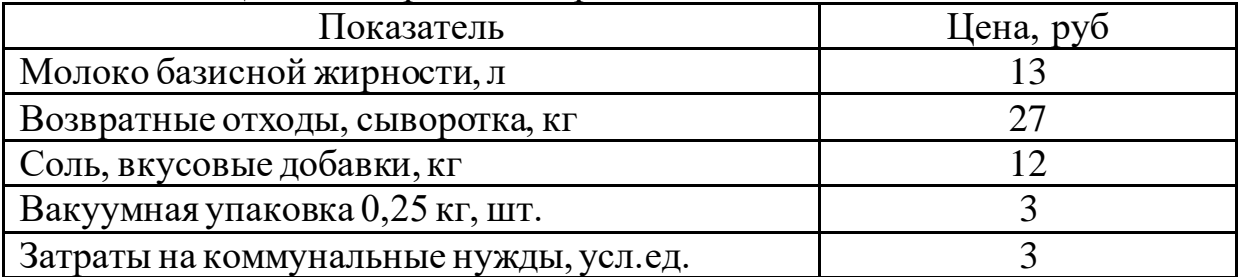

#### Таблица 5 – Расход сырья и материалов на единицу продукции

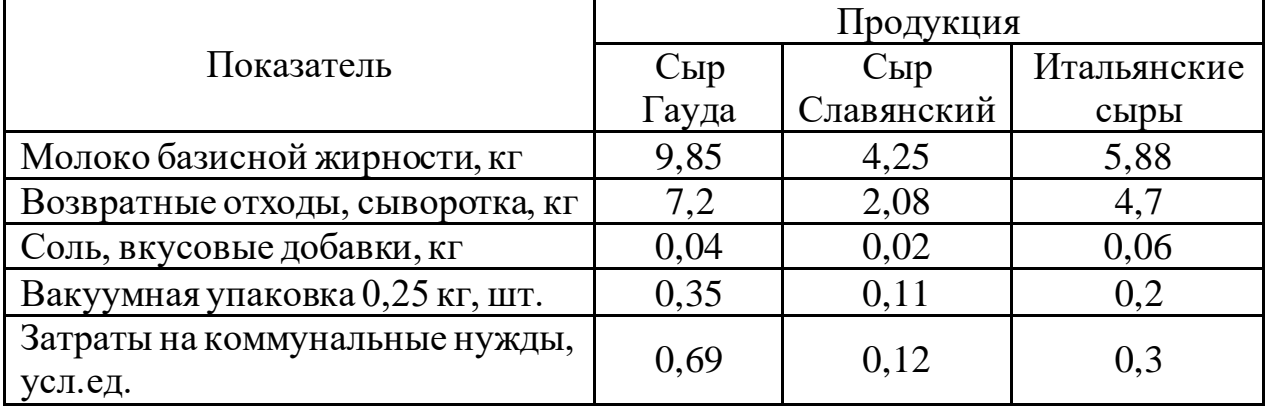

Задания:

*1.* Добавить в системе Project Expert новый проект в соответствии с заданием.

*2.*. Заполнить информацию о проекте в разделе «Проект».

*3.* Изучить и заполнить данными раздел «Компания»

*4.* Изучить и заполнить данными раздел «Окружение».

*5.* Разработать операционный план проекта в разделе «Операционный

план»

*6.* Разработать стратегию финансирования в разделе «Финансирование».

*7.* Изучить результаты моделирования деятельности предприятия.

*8.* Провести анализ проекта.

# *Вопросы для контрольной работы (приведены примеры)*

1. Офисная автоматизация

2. . Особенности современных информационных систем

3. Выбор критериев оценки альтернатив

4. Математические методы поддержки принятия решений

5. Инструменты принятия решений в контексте жизненного цикла принятия решения

6. Хранилище данных. Назначение. Архитектура

7. База моделей. Цель создания.

8. Классификация моделей СППР

9. Принципы, учитываемые при создании СППР

10. Сущность возникновения рисков информационных технологий

11. Место риска ИТ среди управленческих рисков

12. Схема рисков Гулда

13. Инструментарий и виды информационной поддержки ЛПР

14. Распределение информационных технологий между ЛПР

# *Темы докладов (приведены примеры)*

1. IT-индустрия России: состояние, проблемы и пути их решения.

2. Виды угроз информационной безопасности РФ. Государственная политика ее обеспечения.

3. Защита конфиденциальной информации и личных данных в сети Интернет.

4. Инновационный центр «Сколково».

5. Информационная безопасность как элемент национальной безопасности России.

6. История создания беспроводной сети Wi-Fi, ее развитие и перспективы.

7. Кибертерроризм в современном мире.

8. Ключевые концепции проекта «ВЕНЕРА».

9. Компания Google Ink. в мире информационных технологий.

10. Мошенничество в сфере интернет-кошельков.

11. Национальные интересы Российской Федерации в информационной сфере.

12. Новейшие технологии 21 века.

13. Причины развития информационной безопасности в РФ.

14. Развитие социальных сетей.

15. Реальная защита виртуальных сред.

16. Рынок информационных услуг.

17. Технология Wi-Fi и ее применение в современном обществе.

18. Технология блокчейн и ее применение в бизнесе.

19. Технология геймификации как современный инструмент управления персоналом.

20. Угрозы безопасности в информационных системах.

*Практические задания для контрольной работы по вариантам (приведены примеры)*

# *Вариант 1*

Построить аналитический баланс (горизонтальный и вертикальный) и произвести расчет аналитических коэффициентов по следующим данным о деятельности ООО «Вариант 1» (таблица 1.1).

| Наименование показателя                                                          | 2018 г.   | 2019 г.   | 2020 г.   |
|----------------------------------------------------------------------------------|-----------|-----------|-----------|
| Нематериальные активы                                                            | 143       | 111       | 400       |
| Основные средства                                                                | 1 395 000 | 1 569 450 | 1 636 252 |
| Финансовые вложения                                                              | 938 982   | 1 041 000 | 1 264 044 |
| Прочие внеоборотные активы                                                       | 309 435   | 358 079   | 318 409   |
| Запасы                                                                           | 515 850   | 589 506   | 573 949   |
| Дебиторская задолженность                                                        | 445 655   | 572 153   | 955 845   |
| Финансовые вложения (за исклю-<br>чением денежных эквивалентов)                  | 207 220   | 255 992   | 363 213   |
| Денежные средства и денежные эк-<br>виваленты                                    | 1 5 6 2   | 562       | 626       |
| Прочие оборотные активы                                                          | 337       |           |           |
| Уставный капитал (складочный ка-<br>питал, уставный фонд, вклады то-<br>варищей) | 1 861 000 | 1 861 000 | 1 861 000 |
| Добавочный капитал (без пере-<br>оценки)                                         | 207 171   | 207 171   | 207 171   |
| Резервный капитал                                                                | 27 669    | 53 889    | 61 248    |
| Нераспределенная прибыль (непо-<br>крытый убыток)                                | 411 322   | 712 201   | 139 819   |
| Заемные средства (долгосрочные)                                                  | 231 318   | 209 965   | 749 499   |
| Заемные средства (краткосрочные)                                                 | 885 243   | 1 076 082 | 1 658 457 |
| Кредиторская задолженность                                                       | 81 328    | 160 043   | 307 974   |
| Доходы будущих периодов                                                          | 85 633    | 80 338    | 98 981    |
| Оценочные обязательства                                                          | 23 500    | 26 164    | 28 5 89   |

**Таблица 1.1** – Показатели деятельности ООО «Вариант 1» за 2018–2020 гг.

# *Вариант 2*

Построить аналитический баланс (горизонтальный и вертикальный) и произвести расчет аналитических коэффициентов по следующим данным о деятельности ООО «Вариант 2» (таблица 1.1).

| Наименование показателя                                                   | 2018 г. | 2019 г. | 2020 г.  |
|---------------------------------------------------------------------------|---------|---------|----------|
| Основные средства                                                         | 79 559  | 173 986 | 316 219  |
| Запасы                                                                    | 6853    | 18 856  | 16 5 8 2 |
| Налог на добавленную стоимость по при-<br>обретенным ценностям            |         | 2048    | 14304    |
| Дебиторская задолженность                                                 | 171 013 | 163 955 | 167 730  |
| Денежные средства и денежные эквива-<br>ленты                             | 24487   | 13 049  | 7 7 5 4  |
| Прочие оборотные активы                                                   | 444     | 220     | 39       |
| Уставный капитал (складочный капитал,<br>уставный фонд, вклады товарищей) | 10      | 10      | 9985     |
| Нераспределенная прибыль (непокрытый<br>убыток)                           | 6 3 6 4 | 7 2 5 6 | 17 523   |
| Заемные средства (краткосрочные)                                          | 26 611  |         |          |
| Кредиторская задолженность                                                | 249 371 | 364 848 | 495 119  |

**Таблица 1.1** –Показатели деятельности ООО «Вариант 2» за 2018–2020гг.

# *Вариант 3*

Построить аналитический баланс (горизонтальный и вертикальный) и произвести расчет аналитических коэффициентов по следующим данным о деятельности ООО «Вариант 3» (таблица 1.1).

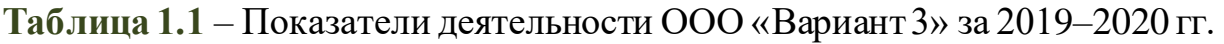

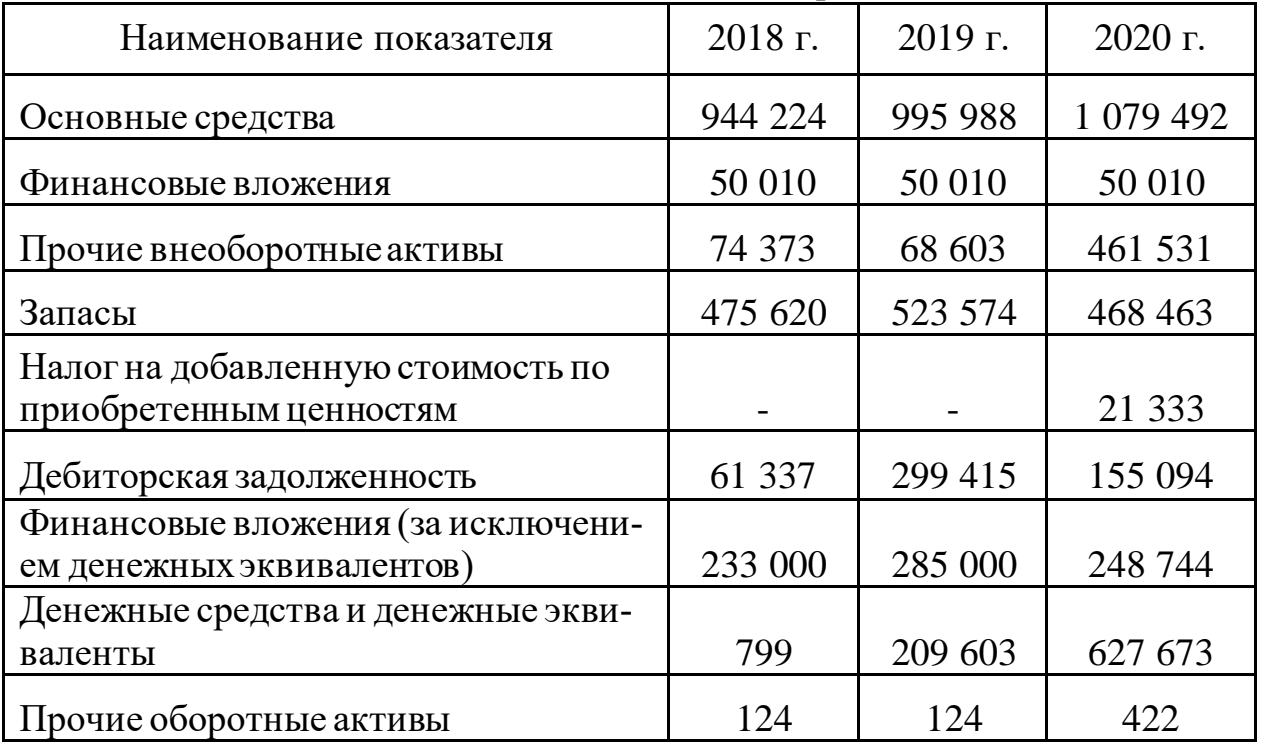

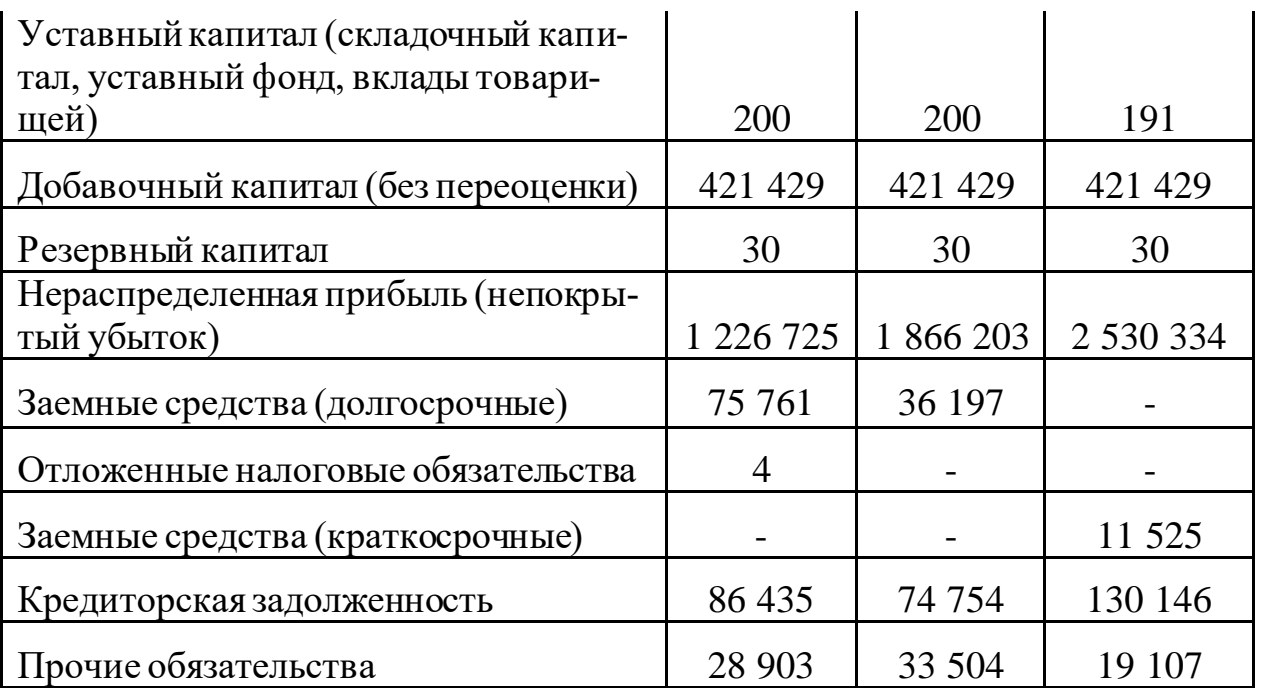

### *Тесты (приведены примеры)*

1. Установите соответствие подходов к определению понятия «информация»:

- а) информацию отождествляют со сведениями или фактами, которые могут быть получены и усвоены ‒ Антропоцентрический
- б) информацию представляют как данные, которые не во всех случаях можно считать информацией ‒ Техноцентрический
- в) отказ от определения информации на основании, что это понятие является фундаментальным ‒ Недетерминированный

2. Включают в себя компьютер, устройства ввода-вывода, оргтехнику, линии связи, оборудование сетей:

- а) информационные ресурсы
- б) технологическое обеспечение
- в) технические средства
- г) технологическое средства

3. Совокупность управляемого объекта и автоматических управляющих устройств, в которых часть функций управления выполняет человекоператор:

- а) Автоматическая система
- б) Автоматизированная система
- в) Вычислительная система
- г) Открытая система
- 4. Компоненты обеспечения АИС:
	- а) информационное
	- б) лингвистическое
	- в) правовое
	- г) эргономическое
	- д) экономическое
- 5. Расставьте в нужном порядке этапы создания ГИС:
- а) предпроектные исследования
- б) системное проектирование ГИС
- в) тестирование ГИС на небольшом территориальном фрагменте
- г) внедрение ГИС
- д) эксплуатация и использование

16. Научное направление, изучающее основные закономерности организации и функционирования нейронов и нейронных образований:

6. Система искусственного интеллекта, включающая знания об определенной слабо структурированной и трудно формализуемой узкой предметной области и способная предлагать и объяснять пользователю разумные решения:

- a)  $\partial MC$
- $6)$   $\Gamma$ *HC*
- в) Экспертная система
- г) СУБД

7. Функции интеллектуальной системы:

- а) накопления знаний
- б) представления и обработки знаний
- в) рассуждения
- г) общения

8. Безопасность данных:

- а) правильные данные
- б) защита от искажения, копирования, несанкционированного доступа
- в) обработка данных без ошибок
- г) способ хранения данных
- д) защита от вирусов

9. Совокупность технических, программных и коммуникационных средств, обеспечивающих эффективное распределение вычислительных ресурсов:

а) Автоматизированное рабочее место

б) Сеть ЭВМ

в) Экономическая информационная система

10. […] вычислительных сетей определяет способ соединения ЭВМ в сети:

11. Расширение функций гипертекста на мультимедийные виды организации структур записей данных.

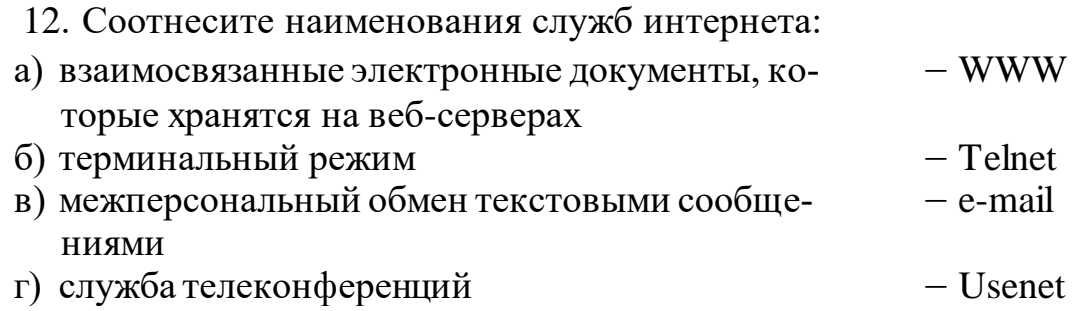

13. В целом комплексная АСУ предприятия должна обеспечивать информацией для оперативного планирования и координации подконтрольных ему функций:

- а) высшее руководство
- б) руководство среднего звена
- в) рядовых сотрудников

14. Соотнесите понятия концепций:

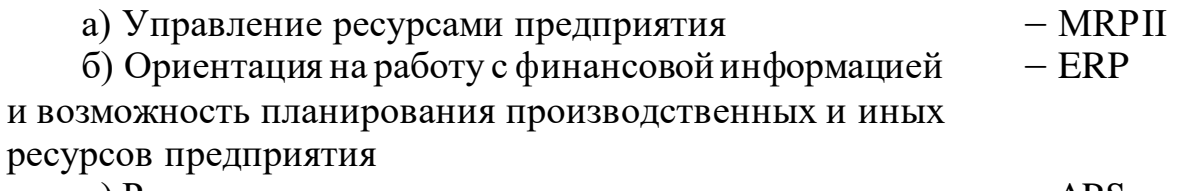

в) Развитое управление производственными планами  $-$  APS

г) Наиболее развитая концепция управления произ-‒ CSRP водственными ресурсами

15. Система планирования потребностей в материалах:

- **а)** GRP
- б) MRP
- в) MRP II
- г) CAE

16. Автоматизированные решения функций управления оперативного уровня управления:

- а) учет
- б) анализ
- в) планирование
- г) контроль
- д) регулирование
- е) прогнозирование

17. Класс программных систем, информационно связанный с ИС бухгалтерского учета:

- а) Интегрированная бухгалтерия для малых предприятий
- б) Комплексный бухгалтерский учет для средних и крупных предприятий
- в) Компьютерные системы финансового анализа и бизнес-планирования
- г) Бухгалтерские системы в составе КИС

53. Фирма-разработчик информационных систем в гостиничном хозяй-

стве:

- а) «Ининг Бизнес-софт»
- б) «Ининг Корпорэйшн»
- в) «Бизнес-софт Продакшн»

18. Информационные системы в сфере общественного питания:

- а) Программа «Ланч-Капитан»
- б) Программа «Ининг-Хлебосол»
- в) Программа «Ининг-Пионер»
- г) Программа «1С: Предприятие»
- 19. Установите порядок технологии ведения налогового учета:
- а) определение и классификация доходов и расходов
- б) организация ведения налогового учета доходов и расходов
- в) формирование и ведение аналитических регистров налогового учета
- г) определение и расчет налоговой базы
	- 20. Подходы к организации сетевых семинаров:
	- а) компьютерные видеоконференции
	- б) компьютерное моделирование
	- в) онлайновая дискуссия с помощью чата
	- г) офлайновое обсуждение материала в режиме телеконференций

# **Вопросы и задания для проведения промежуточного контроля**

*Компетенция: способность применять современные коммуникативные технологии, в том числе на иностранном(ых) языке(ах), для академического и профессионального взаимодействия (УК-4).*

### *Вопросы к зачету*

- 1. Информация, информационное общество, информатизация.
- 2. Компьютерные информационные технологии.
- 3. Аппаратно-техническое обеспечение компьютерных технологий.
- 4. Программное обеспечение компьютерных технологий.
- 5. Информационные системы. Виды информационных систем.
- 6. Классификация информационных систем.
- 7. Мультимедиатехнологии.
- 8. Геоинформационные технологии.
- 9. Системы искусственного интеллекта.
- 10.Направления искусственного интеллекта.
- 11.Системы виртуальной реальности.
- 12.Интеллектуальные информационные технологии.
- 13.Компьютерные технологии защиты информации.
- 14.Сетевые технологии.
- 15.Интернет-технологии.
- 16.Гипертекстовые технологии.
- 17.Облачные технологии.

# *Практические задания для зачета (приведены примеры)*

### **Задание 1**

Средствами MS Excel составить и рассчитать таблицу на первом листе:

| Модель         |                              |         |                      |  |
|----------------|------------------------------|---------|----------------------|--|
| #              | Название                     | Цена    | Количество Стоимость |  |
|                | <b>F100 G</b>   Персональный | 2607    | 567                  |  |
|                | <b>F150G</b>   Персональный  | 2 8 4 0 | 420                  |  |
|                | Персональный                 |         |                      |  |
| $F200G$   Плюс |                              | 3729    | 634                  |  |
|                | Персональный                 |         |                      |  |
| F250G          | Плюс                         | 4 0 7 5 | 432                  |  |

Факсы

Скопировать таблицу на второй лист, изменить данные:

Ксероксы

| Модель#   Название |                              | Цена    | Количество Стоимость |  |
|--------------------|------------------------------|---------|----------------------|--|
|                    | C100 GLS   Персональный      | 1827    | 564                  |  |
|                    | C110 GLS   Персональный      | 1993    | 637                  |  |
|                    | С200 GLS   Персональный Плюс | 2429    | 438                  |  |
|                    | С210 GLS   Персональный Плюс | 3 7 1 5 | 645                  |  |

На третьем листе составьте таблицу «Полный ассортимент» (шапка таблицы – без изменения), в которую с помощью связывания данных поместите информацию первого и второго листов. Создайте сводную таблицу.

### **Задание 2**

Средствами MS Excel составить и рассчитать таблицу. Построить круговую диаграмму структуры основных средств и гистограмму.

| Дипимики и структури осповных средств игрофирмы «1100е0и <i>»</i> |           |       |  |  |
|-------------------------------------------------------------------|-----------|-------|--|--|
|                                                                   | 2020 г.   |       |  |  |
|                                                                   | тыс. руб. | проц. |  |  |
| Земельные участки и объекты землепользования                      | 1866      | റ     |  |  |
| Здания                                                            | 618350    | റ     |  |  |
| Сооружения                                                        | 228401    | റ     |  |  |
| Машины и оборудование                                             | 207748    | റ     |  |  |
| Транспортные средства                                             | 23788     | റ     |  |  |
| Производственный и хозяйственный инвентарь                        | 1576      | റ     |  |  |
| Рабочий скот                                                      | 481       | റ     |  |  |
| Продуктивный скот                                                 | 14647     | റ     |  |  |
| Многолетние насаждения                                            | 6552      | റ     |  |  |
| Другие виды основных средств                                      | 27178     | റ     |  |  |
| Итого                                                             |           | 100.0 |  |  |

*Динамика и структура основных средств агрофирмы «Победа»* 

### **Задание 3**

Средствами MS Excel составить и рассчитать таблицу. Построить диаграмму динамики основных средств по годам.

|                        | 2018 г. |          | 2019 г. |                    | $2020$ г. |          |
|------------------------|---------|----------|---------|--------------------|-----------|----------|
|                        | тыс.    | проц.    | тыс.    | проц.              | тыс.      | проц     |
|                        | руб.    |          | руб.    |                    | руб.      |          |
|                        |         |          |         |                    |           |          |
| Здания                 | 318350  | ?        | 321717  | $\gamma$           | 310885    | $\gamma$ |
| Сооружения             | 128401  | 9        | 123510  | $\overline{\cdot}$ | 147432    | $\gamma$ |
| Машины и оборудование  | 107748  | $\gamma$ | 119262  | $\gamma$           | 121946    | $\gamma$ |
|                        |         |          |         |                    |           |          |
| Всего основных средств | 598387  | 100,0    | 606888  | 100,0              | 616496    | 100      |

*Динамика и структура основных средств агрофирмы «Победа»*

# **Задание 4**

Построить модуль расчета реальной стоимости денег, если сумма вклада по депозиту равна 1000 руб., ставка депозита – 11%, уровень инфляции 7%, срок финансовой операции 2,77 года.

# **Задание 5**

Предположим, что на конец каждого операционного дня у вас на расчетном счете присутствуют остатки денежных средств. Банк начисляет на них проценты из расчета 3% годовых. Датой поступления процентов на рас-

четный счет является 26 число каждого месяца. Необходимо произвести расчет суммы начисленных процентов.

#### **Задание 6**

Расчет суммы платежа по кредиту (сложный процент). Ссуда в 20000 долл. Дана на полтора года под ставку 28% годовых с ежеквартальным начислением. Определить сумму конечного платежа.

#### **Задание 7**

Расчет периодических выплат. Определите ежемесячные выплаты клиента, если клиент банка сделал заем в размере 80000 руб. под 12% годовых на 8 месяцев. Выплаты производятся в конце месяца.

#### **Задание 8**

Расчет платежа за период. Определить доход за первый месяц от трехгодичного займа в 100000 руб. из расчета 10% годовых.

*Компетенция: способность использовать современные информационные технологии и программные средства при решении профессиональных задач (ОПК-5).*

#### *Вопросы к зачету*

- 1. Предприятие как объект автоматизации управления.
- 2. Компьютерные технологии и стандарты менеджмента.
- 3. Объемно-календарное планирование (MPS).
- 4. Планирование потребности в материалах (MRP I)
- 5. Планирование потребности в производственных мощностях (СRP).
- 6. Замкнутый цикл планирования материальных ресурсов (СL MRP).
- 7. Планирование ресурсов производства (MRP II).
- 8. Производство на мировом уровне (WCM).
- 9. Планирование ресурсов предприятия (ERP).
- 10.Оптимизация управления ресурсами предприятия (ERP II).
- 11.Компьютерные технологии развития бизнеса.
- 12.Синхронизация ресурсного планирования с требованиями конечного потребителя (CSRP).
- 13.Усовершенствованное [планировани](https://ru.wikipedia.org/wiki/%D0%9F%D0%BB%D0%B0%D0%BD%D0%B8%D1%80%D0%BE%D0%B2%D0%B0%D0%BD%D0%B8%D0%B5)е (APS).
- 14.Совместное планирование, прогнозирование и пополнение запасов CPFR.
- 15.Управление эффективностью бизнеса (BMP).
- 16.Улучшение бизнес-процессов (BPI).
- 17.Система сбалансированных показателей (BSC).
- 18.Корпоративные информационные системы.
- 19.Компьютерные технологии в банковской деятельности.
- 20.Технологии «Интернет-Банкинг» и «Мобильный Банкинг».
- 21.Компьютерные технологии аналитических работ в банках.
- 22.Компьютерные технологии в маркетинге.
- 23.Основные направления развития современных маркетинговых информационных систем.
- 24.Компьютерные технологии управления персоналом.
- 25.Программные продукты служб управления персоналом.
- 26.Компьютерные технологии в страховой деятельности.
- 27.Компьютерные технологии в электронном бизнесе и электронной коммерции.
- 28.Структура электронной коммерции.
- 29.Компьютерные технологии в бухгалтерском учете.
- 30.Компьютерные технологии в налогообложении.
- 31.Компьютерные технологии в сфере сервиса.
- 32.Компьютерные технологии в науке и образовании.
- 33.Проектная деятельность в образовании.

#### *Практические задания для зачета (приведены примеры)*

#### **Задание 1**

Создайте в системе 1С:Предприятие справочник «Магазины» с закладками. На закладке «Общие сведения» разместите реквизиты «Наименование магазина», директор (из справочника сотрудников (создать)), товаровед (из справочника сотрудников), назначение (из справочника видов продаваемой продукции (создать)), количество сотрудников. Здесь же разместите переключатель «Есть услуги». На закладке «Услуги» разместите табличную часть «Услуги магазина», содержащую «Наименование услуги» и «Стоимость услуги».

#### **Задание 2**

Создайте в системе 1С:Предприятие документ «Приходный кассовый ордер» с реквизитами: Номер, Дата, Организация (константа Организация (создать)), Контрагент (из справочника контрагентов (создать)), Договор, Счет (создать план счетов, добавить счет 62.01), Ставка НДС, Сумма НДС (должна вычисляться автоматически).

#### **Задание 3**

Создайте в конфигураторе системы 1С: Предприятие перечисление «Месяцы», содержащее названия всех месяцев года. Внесите изменения в модуль таким образом, чтобы при запуске пользовательской части системы появлялось окно выбора месяца, после этого отображались бы на табло выбранный месяц, а затем запись, указывающая в зависимости от месяца, в каком квартале находится рабочая дата («I квартал» и т.д.)».

#### **Задание 4**

Создайте в системе 1С:Предприятие документ «Премия» с реквизитами: Сотрудник (из справочника сотрудников (создать)), подразделение (из справочника подразделений (создать)), сумма. Аналогично создайте документ «Штраф» с теми же реквизитами. Создайте журнал документов «Премии и штрафы», в котором будут храниться документы «Премия» и «Штраф».

#### **Задание 5**

В программе Project Expert cоставить и заполнить бизнес-план проекта по указанным данным:

### *Информация о проекте*

Название проекта: Производство сливочного мороженого.

Дата начала проекта: 01.01.2019. Длительность: 1 год. Список продуктов: сливочное мороженое, кг, начало продаж 16.01.2019.

*Стартовый баланс*

*Денежные средства:* 1 500 000 руб.

*Здания:* 

1. Помещение стоимостью 4 200 000 руб., срок амортизации - 600 мес., износ - 30%.

2. Склад стоимостью 2 000 000 руб., срок амортизации - 360 мес., износ  $-40%$ .

3. Лаборатория стоимостью 1 500 000 руб., срок амортизации - 480 мес., износ - 10%.

*Оборудование* 

1. Холодильник стоимостью 300 000 руб., срок амортизации - 120 мес., износ - 20%.

2. Рефрижератор стоимостью 1 500 000 руб., срок амортизации - 120 мес., износ - 10%.

3. Газель стоимостью 600 000 руб., срок амортизации - 120 мес., износ - 5%.

### *Календарный план*

*1 этап* - подготовка оборудования, длительность - 7 дней, *ресурсы*: 1. Оборудование для приготовления смеси стоимостью 160 000 руб. 2. Оборудование для изготовления и упаковки мороженого стоимостью 500 000 руб.

*2 этап* - формирование запасов сырья, длительность - 7 дней, *ресурсы*: 1. Молоко цельное, л, 8 руб., 6170 л. 2. Молоко сухое, кг, 55 руб., 700 кг. 3. Сахар, кг, 20 руб., 1400 кг. 4. Масло сливочное, кг, 50 руб., 750 кг. 5. Эмульгаторы и стабилизаторы, кг, 165 руб., 40 кг.

*3 этап* - производство, начало этапа - 16.01.2019, *ресурсы*: 1. Электроэнергия, кВт-час, 1,34 руб. 2. Люди, чел.-час, 20 руб.

### **Задание 6**

В программе Project Expert cоставить и заполнить бизнес-план проекта по указанным данным:

### *Информация о проекте*

Название проекта: Производство молочного мороженого.

Дата начала проекта: 1.01. 2019.

Длительность: 1 год.

Список продуктов: молочное мороженое, кг, начало продаж - 16.01.2019.

*Стартовый баланс*

*Денежные средства* - 1 500 000 руб.

*Здания* 

1. Помещение стоимостью 4 200 000 руб., срок амортизации - 600 мес., износ - 30%.

2. Склад стоимостью 2 000 000 руб., срок амортизации - 360 мес., износ  $-40\%$ .

3. Лаборатория стоимостью 1 500 000 руб., срок амортизации 480 мес., износ - 10%.

*Оборудование* 

1. Холодильник стоимостью 300 000 руб., срок амортизации - 120 мес., износ - 20%.

2. Рефрижератор стоимостью 1 500 000 руб., срок амортизации - 120 мес., износ - 10%.

3. Газель стоимостью 600 000 руб., срок амортизации - 120 мес., износ - 5%.

### *Календарный план*

*1 этап* - подготовка оборудования, длительность - 7 дней, *ресурсы*: 1. Оборудование для приготовления смеси стоимостью 160 000 руб. 2. Оборудование для изготовления и упаковки мороженого стоимостью 500 000 руб.

*2 этап* - формирование запасов сырья, длительность - 7 дней, *ресурсы*: 1. Молоко цельное, л, 8 руб., 7000 л. 2. Молоко сухое, кг, 55 руб., 640 кг. 3. Сахар, кг, 20руб., 1300 кг. 4. Эмульгаторы и стабилизаторы, кг, 165 руб., 60 кг.

*3 этап* - производство, начало этапа - 16.01.2019, *ресурсы*: 1. Электроэнергия, кВт-час, 1,34 руб. 2. Люди, чел.-час, 20 руб.

# **Задание 7**

В программе Project Expert cоставить и заполнить бизнес-план проекта по указанным данным:

# *Информация о проекте*

Название проекта: Производство десертного мороженого.

Дата начала проекта: 01.01. 2019.

Длительность: 1 год.

Список продуктов: десертное мороженое, кг,

начало продаж - 16.01.2019

*Стартовый баланс Денежные средства:* 1 500 000 руб.

*Здания* 

1. Помещение стоимостью 4 200 000 руб., срок амортизации - 600 мес., износ - 30%.

2. Склад стоимостью 2 000 000 руб., срок амортизации - 360 мес., износ  $-40%$ .

3. Лаборатория стоимостью 1 500 000 руб., срок амортизации - 480 мес., износ - 10%.

*Оборудование* 

1. Холодильник стоимостью 300 000 руб., срок амортизации - 120 мес., износ - 20%.

2. Рефрижератор стоимостью 1 500 000 руб., срок амортизации - 120 мес., износ - 10%.

3. Газель стоимостью 600 000 руб., срок амортизации - 120 мес., износ - 5%.

### *Календарный план*

*1 этап* - подготовка оборудования, длительность - 7 дней, *ресурсы*: 1. Оборудование для приготовления смеси стоимостью 160 000 руб. 2. Оборудование для изготовления и упаковки мороженого стоимостью 500 000 руб.

*2 этап* - формирование запасов сырья, длительность - 7 дней, *ресурсы*: 1. Молоко цельное, л, 8 руб., 5000 л. 2. Молоко сухое, кг, 55 руб., 750 кг. 3. Сахар, кг, 20 руб., 1500 кг. 4. Масло сливочное, кг, 50 руб., 1400 кг. 5. Эмульгаторы и стабилизаторы, кг, 165 руб., 30 кг.

*3 этап* - производство, начало этапа - 16.01.2019, *ресурсы*: 1. Электроэнергия, кВт-час, 1,34 руб. 2. Люди, чел.-час, 20 руб.

# **Задание 8**

В программе Project Expert cоставить и заполнить бизнес-план проекта по указанным данным:

*Информация о проекте*

Название проекта: Производство шербета.

Дата начала проекта: 01.01. 2019.

Длительность: 1 год.

Список продуктов: шербет, кг,

начало продаж - 16.01.2019.

*Стартовый баланс*

*Денежные средства* 1 500 000 руб.

*Здания* 

1. Помещение стоимостью 4 200 000 руб., срок амортизации - 600 мес., износ - 30%.

2. Склад стоимостью 2 000 000 руб., срок амортизации - 360 мес., износ  $-40\%$ .

3. Лаборатория стоимостью 1 500 000 руб., срок амортизации - 480 мес., износ - 10%.

*Оборудование* 

1. Холодильник стоимостью 300 000 руб., срок амортизации - 120 мес., износ - 20%.

2. Рефрижератор стоимостью 1 500 000 руб., срок амортизации - 120 мес., износ - 10%.

3. Газель стоимостью 600 000 руб., срок амортизации - 120 мес., износ - 5%.

#### *Календарный план*

*1 этап* - подготовка оборудования, длительность - 7 дней, ресурсы: 1. Оборудование для приготовления смеси стоимостью 160 000 руб.

*2 этап* - формирование запасов сырья, длительность - 7 дней, ресурсы: 1. Молоко цельное, л, 8 руб., 7000 л. 2. Сахар, кг, 20 руб., 2200 кг. 3. Эмульгаторы и стабилизаторы, кг, 165 руб., 40 кг.

*3 этап* - производство, начало этапа - 16.01.2019, ресурсы: 1. Электроэнергия, кВт-час, 1,34 руб. 2. Люди, чел.-час, 20 руб.

#### **7.4 Методические материалы, определяющие процедуры оценивания знаний, умений, навыков, характеризующих этапы формирования компетенций**

Контроль освоения дисциплины и оценка знаний обучающихся производится в соответствии с Пл КубГАУ 2.5.1 «Текущий контроль успеваемости и промежуточной аттестации обучающихся».

### **Критерии оценки лабораторной работы**

Оценка «**отлично**» выставляется в том случае, когда работа была выполнена полностью. Обучающийся владеет теоретическим материалом, отсутствуют ошибки при описании теории, формулирует собственные, самостоятельные, обоснованные, аргументированные суждения, представляет полные и развернутые ответы на дополнительные вопросы.

Оценка «**хорошо**» выставляется в том случае, когда работа выполнена полностью, обучающийся владеет теоретическим материалом, отсутствуют ошибки при описании теории, формулирует собственные, самостоятельные, обоснованные, аргументированные суждения, допуская незначительные ошибки на дополнительные вопросы.

Оценка «**удовлетворительно**» выставляется тогда, когда работа выполнена полностью, обучающийся владеет теоретическим материалом на минимально допустимом уровне, отсутствуют ошибки при описании теории, испытывает затруднения в формулировке собственных обоснованных и аргументированных суждений, допуская незначительные ошибки на дополнительные вопросы.

Оценка «**неудовлетворительно**» выставляется тогда, когда работа выполнена полностью, однако обучающийся не владеет теоретическим материалом, допуская грубые ошибки, испытывает затруднения в формулировке собственных суждений, неспособен ответить на дополнительные вопросы.

### **Критерии оценивания выполнения кейс-заданий**

Результат выполнения кейс-задания оценивается с учетом следующих критериев:

- полнота проработки ситуации;
- полнота выполнения задания;
- новизна и неординарность представленного материала и решений;
- перспективность и универсальность решений;

умение аргументировано обосновать выбранный вариант решения.

Если результат выполнения кейс-задания соответствует обозначенному критерию студенту присваивается один балл (за каждый критерий по 1 баллу).

Оценка «**отлично**» – при наборе в 5 баллов. Оценка «**хорошо**» – при наборе в 4 балла. Оценка «**удовлетворительно**» – при наборе в 3 балла. Оценка «**неудовлетворительно**» – при наборе в 2 балла.

### **Критерии оценки знаний при выполнении заданий по контрольной работе**

«**Зачтено**» выставляется, в случае демонстрации обучающимся хороших знаний изученного учебного материала по предложенным вопросам; обучающийся логично и последовательно излагает и интерпретирует материалы учебного курса; полностью раскрывает смысл предлагаемых вопросов и заданий; показывает умение формулировать выводы и обобщения по теме заданий.

«**Не зачтено**» выставляется при наличии серьезных упущений в процессе изложения материала; неудовлетворительном знании базовых терминов и понятий курса; отсутствии логики и последовательности в изложении ответов на предложенные вопросы; в случае невыполнения одного или несколько структурных элементов контрольной работы.

**Критерии оценки доклада:** новизна текста, обоснованность выбора источников литературы, степень раскрытия сущности вопроса, соблюдения требований к оформлению.

Оценка «отлично» – выполнены все требования к написанию доклада: обозначена проблема и обоснована её актуальность; сделан анализ различных точек зрения на рассматриваемую проблему и логично изложена собственная позиция; сформулированы выводы, тема раскрыта полностью, выдержан объём; соблюдены требования к внешнему оформлению.

Оценка «хорошо» – основные требования к докладу выполнены, но при этом допущены недочёты. В частности, имеются неточности в изложении материала; отсутствует логическая последовательность в суждениях; не выдержан объём доклада; имеются упущения в оформлении.

Оценка «удовлетворительно» - имеются существенные отступления от требований к реферированию. В частности: тема освещена лишь частично; допущены фактические ошибки в содержании доклада; отсутствуют выводы.

Оценка «неудовлетворительно» – тема доклада не раскрыта, обнаруживается существенное непонимание проблемы или доклад не представлен во-Bce.

#### Критерии оценки знаний обучающихся при проведении тестирования:

Оценка «отлично» выставляется при условии правильного ответа обучающегося не менее чем 85 % тестовых заданий;

Оценка «хорошо» выставляется при условии правильного ответа обучающегося не менее чем 70 % тестовых заданий;

Оценка «удовлетворительно» выставляется при условии правильного ответа обучающегося не менее 51 %;

Оценка «неудовлетворительно» выставляется при условии правильного ответа обучающегося менее чем на 50 % тестовых заданий.

#### Критерии оценки при сдаче зачета

Оценка «отлично» выставляется обучающемуся, который обладает всесторонними, систематизированными и глубокими знаниями материала учебной программы, умеет свободно выполнять задания, предусмотренные учебной программой, усвоил основную и ознакомился с дополнительной литературой, рекомендованной учебной программой. Как правило, оценка «отлично» выставляется обучающемуся усвоившему взаимосвязь основных положений и понятий дисциплины в их значении для приобретаемой специальности, проявившему творческие способности в понимании, изложении и использовании учебного материала, правильно обосновывающему принятые решения, владеющему разносторонними навыками и приемами выполнения практических работ.

Оценка «хорошо» выставляется обучающемуся, обнаружившему полное знание материала учебной программы, успешно выполняющему предусмотренные учебной программой задания, усвоившему материал основной литературы, рекомендованной учебной программой. Как правило, оценка «хорошо» выставляется обучающемуся, показавшему систематизированный характер знаний по дисциплине, способному к самостоятельному пополнению знаний в ходе дальнейшей учебной и профессиональной деятельности, правильно применяющему теоретические положения при решении практических вопросов и задач, владеющему необходимыми навыками и приемами выполнения практических работ.

Оценка «удовлетворительно» выставляется обучающемуся, который показал знание основного материала учебной программы в объеме, достаточном и необходимым для дальнейшей учебы и предстоящей работы по специальности, справился с выполнением заданий, предусмотренных учебной программой, знаком с основной литературой, рекомендованной учебной программой. Как правило, оценка «удовлетворительно» выставляется обучающемуся, допустившему погрешности в ответах на зачете или выполнении заданий зачета, но обладающему необходимыми знаниями под руководством преподавателя для устранения этих погрешностей, нарушающему последовательность в изложении учебного материала и испытывающему затруднения при выполнении практических работ.

Оценка «неудовлетворительно» выставляется обучающемуся, не знающему основной части материала учебной программы, допускающему принципиальные ошибки в выполнении предусмотренных учебной программой заданий, неуверенно с большими затруднениями выполняющему практические работы. Как правило, оценка «неудовлетворительно» выставляется обучающемуся, который не может продолжить обучение или приступить к деятельности по специальности по окончании университета без дополнительных занятий по соответствующей дисциплине.

Оценки «зачтено» и «не зачтено» выставляются по дисциплинам, формой заключительного контроля которых является зачет. При этом оценка «зачтено» должна соответствовать параметрам любой из положительных оценок («отлично», «хорошо», «удовлетворительно»), а «не зачтено» - параметрам оценки «неудовлетворительно».

# 8 Перечень основной и дополнительной литературы

### Основная учебная литература

1. Компьютерные технологии в профессиональной деятельности: учеб. пособие / Н. В. Гайдук. – Краснодар : Куб $\Gamma$ АУ, 2021. – 174 с. https://edu.kubsau.ru/mod/resource/view.php?id=10283

2. Говдя, В. В. Компьютерные технологии в учетно-аналитической практике: учебник / В. В. Говдя, Н. В. Кузнецова, С.С. Морозкина [Электронный ресурс]. - Краснодар: КубГАУ, 2021. - 238 с. - Режим доступа: https://edu.kubsau.ru/file.php/120/Govdja\_Kuznecova\_Morozkina\_Uch\_KT\_ magi 2021 632719 v1 .PDF

3. Компьютерные технологии в экономической науке и образовании: учеб. пособие / Н. В. Гайдук. - Краснодар : КубГАУ, 2020. - 95 с. https://edu.kubsau.ru/file.php/118/UchPos\_KtObr-Gaiduk\_565497\_v1 .PDF

4. Граничин, О. Н. Информационные технологии в управлении: учебное пособие / О. Н. Граничин, В. И. Кияев. – 3-е изд. – Москва, Саратов: Интернет-Университет Информационных Технологий (ИНТУИТ), Ай Пи Ар Медиа, 2020. - 400 с. - ISBN 978-5-4497-0319-4. - Текст: электронный // Электронно-библиотечная система IPR BOOKS : [сайт]. - URL: http://www.iprbookshop.ru/89437.html.

5. Головицына, М. В. Информационные технологии в экономике: учебное пособие / М. В. Головицына. – 3-е изд. – Москва, Саратов: Интернет-Университет Информационных Технологий (ИНТУИТ), Ай Пи Ар Медиа, 2020. – 589 с. – ISBN 978-5-4497-0344-6. – Текст: электронный // Электронно-библиотечная система IPR BOOKS : [сайт]. – URL: http://www.iprbookshop.ru/89438.html.

6. Информационные технологии. Базовый курс : учебник для вузов / А. В. Костюк, С. А. Бобонец, А. В. Флегонтов, А. К. Черных. —3-е изд., стер. — Санкт-Петербург : Лань, 2021. — 604 с. — ISBN 978-5-8114-8776-9. — Текст : электронный // Лань : электронно-библиотечная система. — URL: <https://e.lanbook.com/book/180821>

7. Гаврилов, Л. П. Информационные технологии в коммерции : учебное пособие / Л.П. Гаврилов. — 2-е изд., перераб. и доп. — Москва : ИНФРА-М, 2022. — 369 с. + Доп. материалы [Электронный ресурс]. — (Высшее образование: Бакалавриат). — DOI 10.12737/1085795. - ISBN 978-5-16-016187-7. - Текст : электронный. - URL: https://znanium.com/catalog/product/1085795

#### **Дополнительная литература**

1. Брежнев, Р. В. Методы и средства проектирования информационных систем и технологий : учебное пособие / Р. В. Брежнев. —Красноярск : СФУ, 2021. — 216 с. — ISBN 978-5-7638-4416-0. — Текст : электронный // Лань : электронно-библиотечная система. —URL[: https://e.lanbook.com/book/181656](https://e.lanbook.com/book/181656)

2. Бурняшов, Б. А. Информационные технологии в менеджменте. Облачные вычисления : учебное пособие / Б. А. Бурняшов. – 2-е изд. – Саратов : Вузовское образование, 2019. – 87 c. – ISBN 978-5-4487-0386-7. – Текст : электронный // Электронно-библиотечная система IPR BOOKS : [сайт]. – URL: <http://www.iprbookshop.ru/79630.html>.

3. Васильев, Р. Б. Управление развитием информационных систем : учебник / Р. Б. Васильев, Г. Н. Калянов, Г. А. Левочкина. — 4-е изд. — Москва : Интернет-Университет Информационных Технологий (ИНТУИТ), Ай Пи Ар Медиа, 2022. —507 c. — ISBN 978-5-4497-1654-5. — Текст : электронный // Цифровой образовательный ресурс IPR SMART : [сайт]. — URL: [https://www.iprbookshop.ru/120490.htm](https://www.iprbookshop.ru/120490.html)l

4. Вдовин, В. М. Информационные технологии в финансовобанковской сфере : учебное пособие / В. М. Вдовин, Л. Е. Суркова. – Саратов : Ай Пи Эр Медиа, 2018. – 302 c. – ISBN 978-5-4486-0237-5. – Текст : электронный // Электронно-библиотечная система IPR BOOKS : [сайт]. – URL: http://www.iprbookshop.ru/71737.html.

5. Голицына, О. Л. Информационные системы : учебное пособие / О.Л. Голицына, Н.В. Максимов, И.И. Попов. — 2-e изд. — Москва : ФОРУМ : ИНФРА-М, 2022. — 448 с. : ил. — (Высшее образование). - ISBN 978-5- 91134-833-5. - Текст : электронный. - URL: https://znanium.com/catalog/product/1832410

6. Граецкая, О. В. Информационные технологии поддержки принятия решений : учебное пособие / О. В. Граецкая, Ю. С. Чусова. – Ростов-на-Дону, Таганрог : Издательство Южного федерального университета, 2019. – 130 c. – ISBN 978-5-9275-3123-3. – Текст : электронный // Электронно-библиотечная система IPR BOOKS : [сайт]. – UR[L: http://www.iprbookshop.ru/95779.htm](http://www.iprbookshop.ru/95779.html)l.

7. Информационные технологии в бизнесе : учебное пособие / Н. В. Молоткова, М. А. Блюм, Н. В. Дюженкова [и др.]. – Тамбов : Тамбовский государственный технический университет, ЭБС АСВ, 2019. – 97 c. – ISBN 978-5-8265-2132-8. – Текст : электронный // Электронно-библиотечная система IPR BOOKS : [сайт]. – UR[L: http://www](http://www/).iprbookshop.ru/99760.html.

8. Коршева, И. А. Информационные технологии в науке и на производстве : учебное пособие / И. А. Коршева. —Омск : Омский ГАУ, 2021. — 113 с. —ISBN 978-5-89764-994-5. — Текст : электронный // Лань : электроннобиблиотечная система. — URL: https://e.lanbook.com/book/197782

9. Курчеева, Г. И. Информационные технологии в цифровой экономике : учебное пособие / Г. И. Курчеева, И. Н. Томилов. – Новосибирск : Новосибирский государственный технический университет, 2019. – 79 c. – ISBN 978-5-7782-4037-7. – Текст : электронный // Электронно-библиотечная система IPR BOOKS : [сайт]. – URL: http://www.iprbookshop.ru/98789.html.

10. Оливер, Ибе Компьютерные сети и службы удаленного доступа / Ибе Оливер ; перевод И. В. Синицын. – 2-е изд. – Саратов : Профобразование, 2019. – 335 c. – ISBN 978-5-4488-0054-2. – Текст : электронный // Электронно-библиотечная система IPR BOOKS : [сайт]. – URL: <http://www.iprbookshop.ru/87999.html>.

11. Прохоренков, П. А. Информационные технологии в управлении : учебник / П. А. Прохоренков, Е. В. Лаврова. – Саратов : Ай Пи Эр Медиа, 2019. – 202 c. – ISBN 978-5-4486-0835-3. – Текст : электронный // Электронно-библиотечная система IPR BOOKS : [сайт]. – URL: <http://www.iprbookshop.ru/86507.html>.

12. Современные информационно-коммуникационные технологии для успешного ведения бизнеса : учебное пособие / Ю.Д. Романова, Л.П. Дьяконова, Н.А. Женова [и др.]. — 2-е изд., испр. и доп. — Москва : ИНФРА-М, 2021. — 257 с. + Доп. материалы [Электронный ресурс]. — (Учебники для программы МВА). — DOI 10.12737/1073931. - ISBN 978-5-16-017053-4. - Текст : электронный. - UR[L: https://znanium.com/catalog/product/107393](https://znanium.com/catalog/product/1073931)1

13. Сычев, А. В. Web-технологии : учебное пособие / А. В. Сычев. – 3-е изд. – Москва, Саратов : Интернет-Университет Информационных Технологий (ИНТУИТ), Ай Пи Ар Медиа, 2020. – 407 c. – ISBN 978-5-4497-0292-0. – Текст : электронный // Электронно-библиотечная система IPR BOOKS : [сайт]. – URL[: http://www.iprbookshop.ru/89412.htm](http://www.iprbookshop.ru/89412.html)l.

14. Филиппова, Л. А. Информационные технологии в профессиональной деятельности : учебное пособие / Л. А. Филиппова. – Москва : Российская таможенная академия, 2018. – 140 c. – ISBN 978-5-9590-1015-7. – Текст : электронный // Электронно-библиотечная система IPR BOOKS : [сайт]. – URL: http://www.iprbookshop.ru/93185.html.

# **9 Перечень ресурсов информационно-телекоммуникационной сети «Интернет»**

Перечень электронно-библиотечных систем:

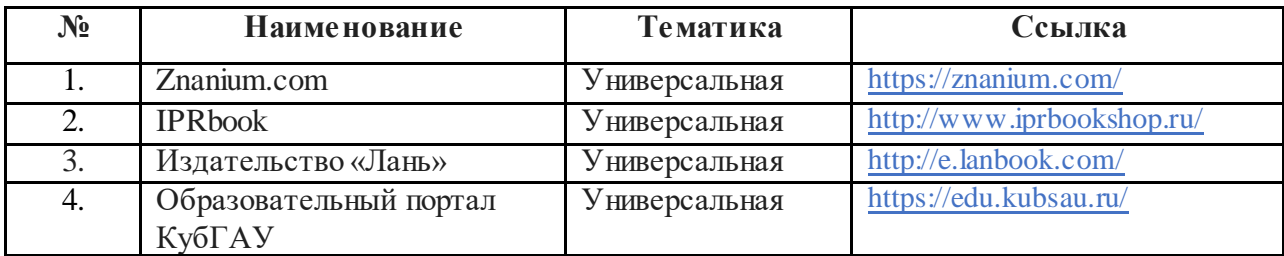

Рекомендуемые интернет сайты:

1. Электронная библиотека IQlib (образовательные издания, электронные учебники, справочные и учебные пособия) – [http://www.iqlib.r](http://www.iqlib.ru/)u/;

2. Информационный сайт, содержащий методические материалы по финансовому, управленческому учету, аудиту в России и в соответствии с МСФО – [http://gaap.ru](http://gaap.ru/)

3. Электронная библиотека Российской государственной библиотеки (РГБ) – <http://elibrary.rsl.ru/>;

4. Журнал «Проблемы прогнозирования» <http://www.ecfor.ru/fp/index.php>;

5. Журнал «ЭкспертЮГ[» http://expertsouth.ru/magazin](http://expertsouth.ru/magazine)e;

6. Научная электронная библиотек[а www.eLIBRARY.RU](http://www.elibrary.ru/);

7. Политематический сетевой электронный научный журнал Кубанского ГАУ [http://ej.kubagro.ru/](http://ej.kubagro.ru/archive.asp?n=109)

# **10 Методические указания для обучающихся по освоению дисциплины**

1. Гайдук Н. В. Компьютерные технологии в профессиональной деятельности : метод. рекомендации / сост. Н. В. Гайдук. – Краснодар : КубГАУ, 2021. – 81 с. [https://edu.kubsau.ru/mod/resource/view.php?id=982](https://edu.kubsau.ru/mod/resource/view.php?id=9825)5.

2. Гайдук Н. В. Компьютерные технологии в экономической науке и образовании: практикум / Н.В. Гайдук – Краснодар : КубГАУ, 2016. – Ч. 1 – 68 с. [https://edu.kubsau.ru/file.php/118/Posobie\\_KtObr-1\\_Gaiduk\\_N.V.pd](https://edu.kubsau.ru/file.php/118/Posobie_KtObr-1_Gaiduk_N.V.pdf)f

3. Гайдук Н. В. Компьютерные технологии в экономической науке и образовании : практикум / Н. В. Гайдук. –Краснодар : КубГАУ, 2017. – Ч. 2. – 107 с[. https://edu.kubsau.ru/file.php/118/KtObr-2chast-poln.pd](https://edu.kubsau.ru/file.php/118/KtObr-2chast-poln.pdf)f.

# **11 Перечень информационных технологий, используемых при осуществлении образовательного процесса по дисциплине, включая перечень программного обеспечения и информационно-справочных систем**

Информационные технологии, используемые при осуществлении образовательного процесса по дисциплине позволяют:

- обеспечить взаимодействие между участниками образовательного процесса, в том числе синхронное и (или) асинхронное взаимодействие посредством сети "Интернет";

- фиксировать ход образовательного процесса, результатов промежуточной аттестации по дисциплине и результатов освоения образовательной программы;

- организовать процесс образования путем визуализации изучаемой информации посредством использования презентаций, учебных фильмов;

- контролировать результаты обучения на основе компьютерного тестирования.

|                | пере гень лиценяю шого программного ооссие гения         |                          |  |  |  |  |  |
|----------------|----------------------------------------------------------|--------------------------|--|--|--|--|--|
| $N_2$          | Наименование                                             | Краткое описание         |  |  |  |  |  |
|                | Microsoft Windows                                        | Операционная система     |  |  |  |  |  |
| 2              | Microsoft Office (включает Word, Excel, Power-<br>Point) | Пакет офисных приложений |  |  |  |  |  |
| $\overline{3}$ | 1С: Предприятие 8.3.                                     | Учетная система          |  |  |  |  |  |
|                | Project Expert 6.0                                       | Учетная система          |  |  |  |  |  |

Перечень линензионного программного обеспечения

### Перечень профессиональных баз данных и информационных справочных систем

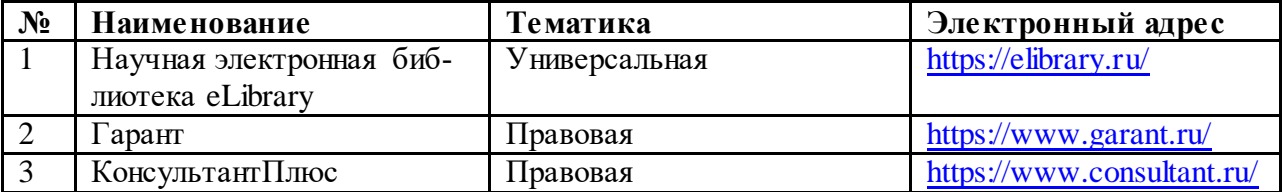

# 12 Материально-техническое обеспечение для обучения по дисциплине

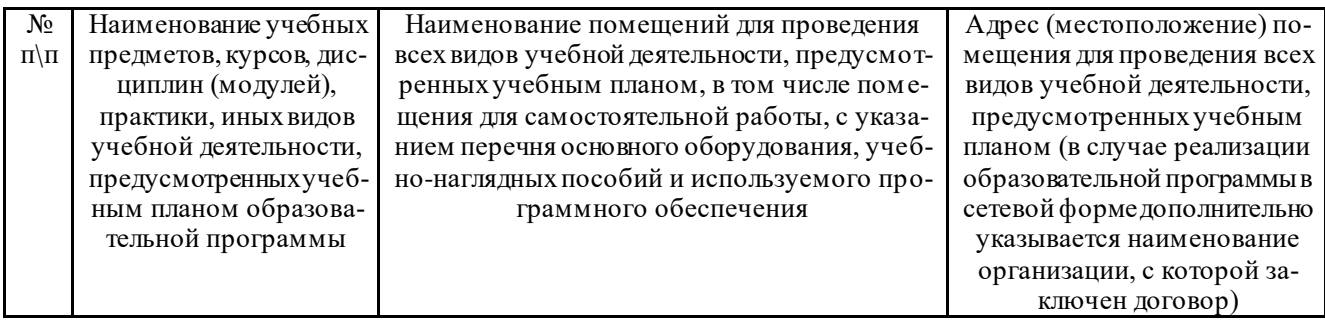

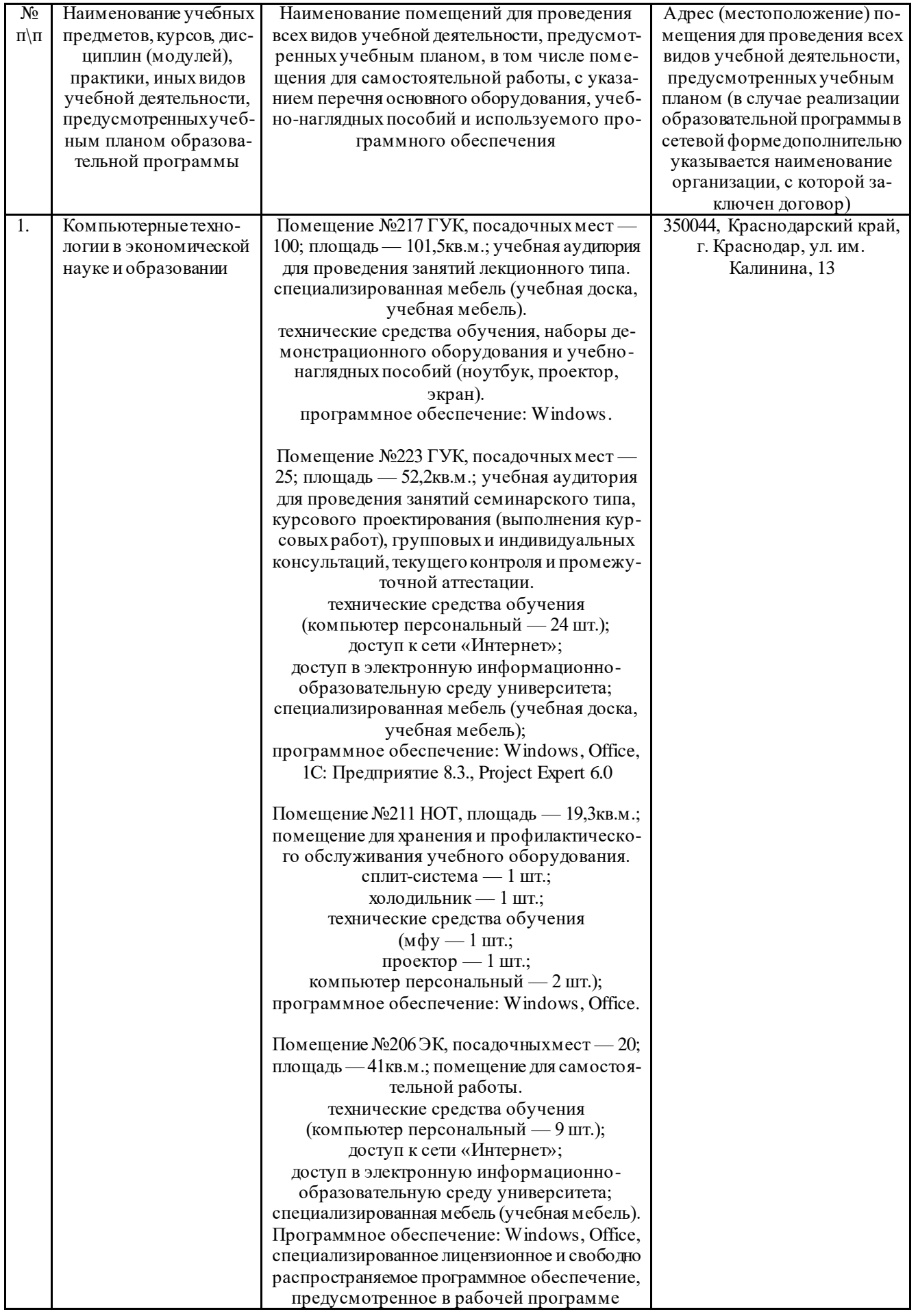